# **[MS-IMAGS]:**

# **Imaging Service Protocol**

#### **Intellectual Property Rights Notice for Open Specifications Documentation**

- **Technical Documentation.** Microsoft publishes Open Specifications documentation ("this documentation") for protocols, file formats, data portability, computer languages, and standards support. Additionally, overview documents cover inter-protocol relationships and interactions.
- **Copyrights**. This documentation is covered by Microsoft copyrights. Regardless of any other terms that are contained in the terms of use for the Microsoft website that hosts this documentation, you can make copies of it in order to develop implementations of the technologies that are described in this documentation and can distribute portions of it in your implementations that use these technologies or in your documentation as necessary to properly document the implementation. You can also distribute in your implementation, with or without modification, any schemas, IDLs, or code samples that are included in the documentation. This permission also applies to any documents that are referenced in the Open Specifications documentation.
- **No Trade Secrets**. Microsoft does not claim any trade secret rights in this documentation.
- **Patents**. Microsoft has patents that might cover your implementations of the technologies described in the Open Specifications documentation. Neither this notice nor Microsoft's delivery of this documentation grants any licenses under those patents or any other Microsoft patents. However, a given [Open](https://go.microsoft.com/fwlink/?LinkId=214445) Specifications document might be covered by the Microsoft Open [Specifications Promise](https://go.microsoft.com/fwlink/?LinkId=214445) or the [Microsoft Community Promise.](https://go.microsoft.com/fwlink/?LinkId=214448) If you would prefer a written license, or if the technologies described in this documentation are not covered by the Open Specifications Promise or Community Promise, as applicable, patent licenses are available by contacting [iplg@microsoft.com.](mailto:iplg@microsoft.com)
- **License Programs**. To see all of the protocols in scope under a specific license program and the associated patents, visit the **Patent Map.**
- **Trademarks**. The names of companies and products contained in this documentation might be covered by trademarks or similar intellectual property rights. This notice does not grant any licenses under those rights. For a list of Microsoft trademarks, visit [www.microsoft.com/trademarks.](https://www.microsoft.com/trademarks)
- **Fictitious Names**. The example companies, organizations, products, domain names, email addresses, logos, people, places, and events that are depicted in this documentation are fictitious. No association with any real company, organization, product, domain name, email address, logo, person, place, or event is intended or should be inferred.

**Reservation of Rights**. All other rights are reserved, and this notice does not grant any rights other than as specifically described above, whether by implication, estoppel, or otherwise.

**Tools**. The Open Specifications documentation does not require the use of Microsoft programming tools or programming environments in order for you to develop an implementation. If you have access to Microsoft programming tools and environments, you are free to take advantage of them. Certain Open Specifications documents are intended for use in conjunction with publicly available standards specifications and network programming art and, as such, assume that the reader either is familiar with the aforementioned material or has immediate access to it.

**Support.** For questions and support, please contact [dochelp@microsoft.com.](mailto:dochelp@microsoft.com)

**Preliminary Documentation.** This particular Open Specifications document provides documentation for past and current releases and/or for the pre-release version of this technology. This document provides final documentation for past and current releases and preliminary documentation, as applicable and specifically noted in this document, for the pre-release version. Microsoft will release final documentation in connection with the commercial release of the updated or new version of this technology. Because this documentation might change between the pre-release version and the final

version of this technology, there are risks in relying on this preliminary documentation. To the extent that you incur additional development obligations or any other costs as a result of relying on this preliminary documentation, you do so at your own risk.

## **Revision Summary**

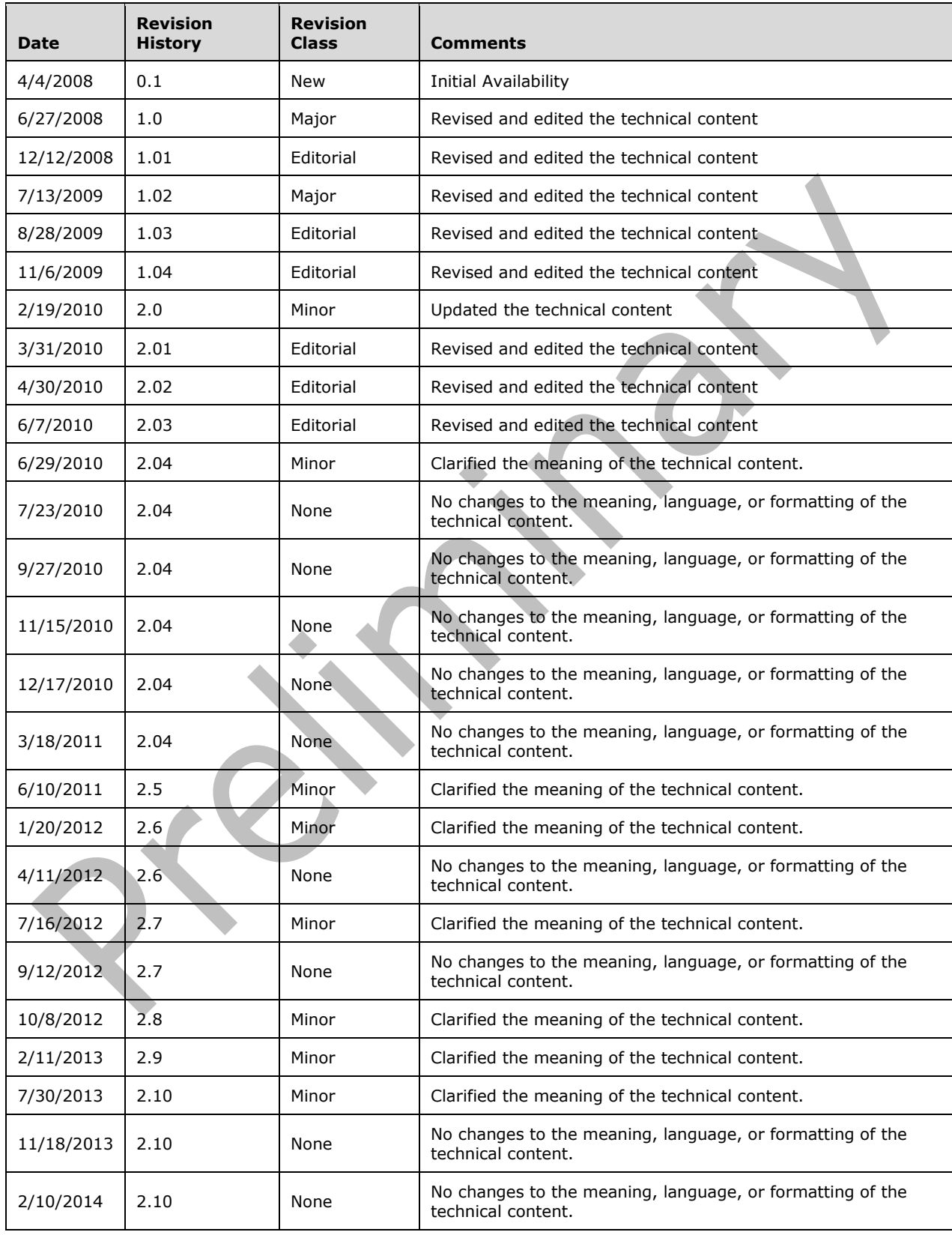

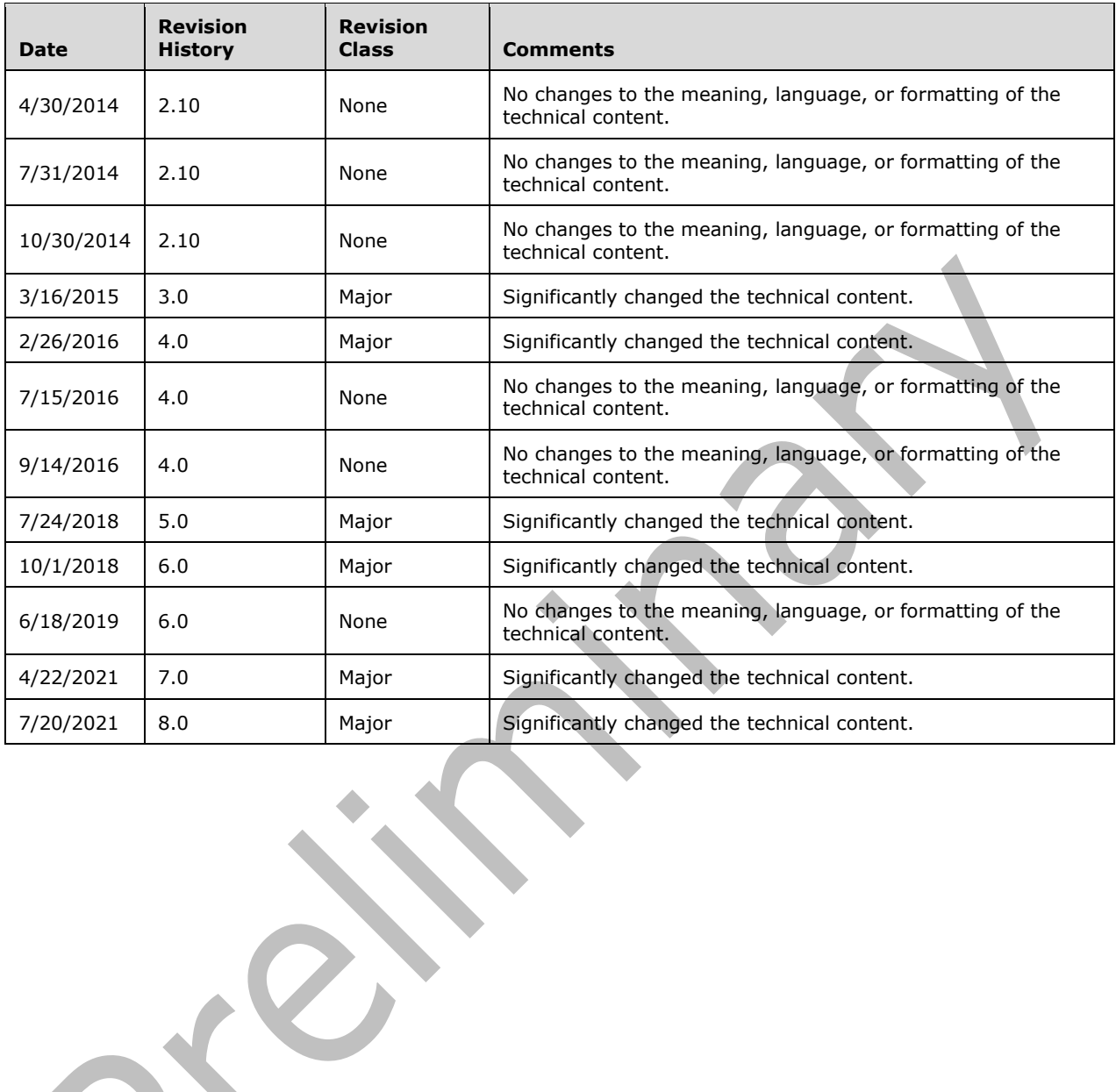

# **Table of Contents**

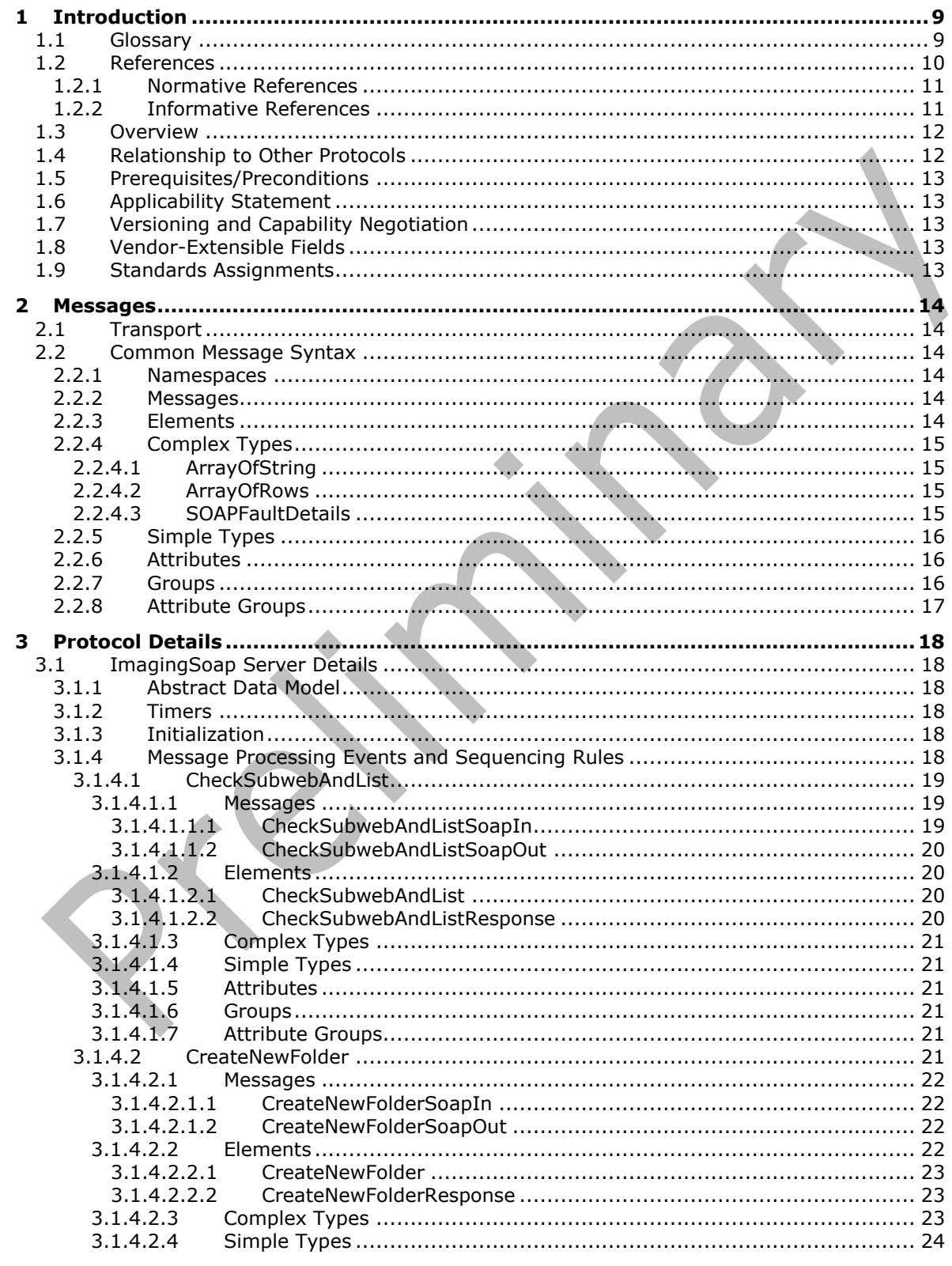

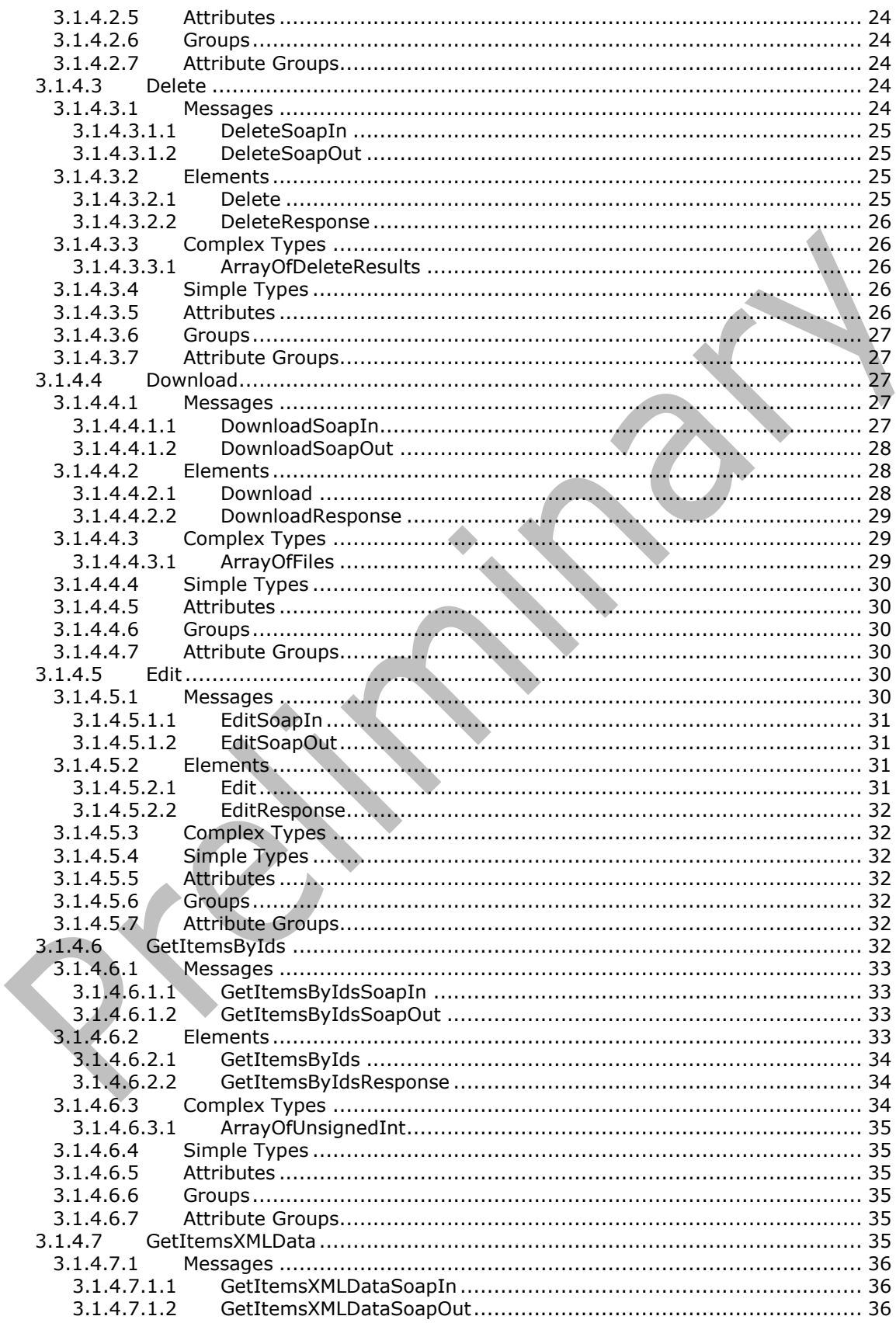

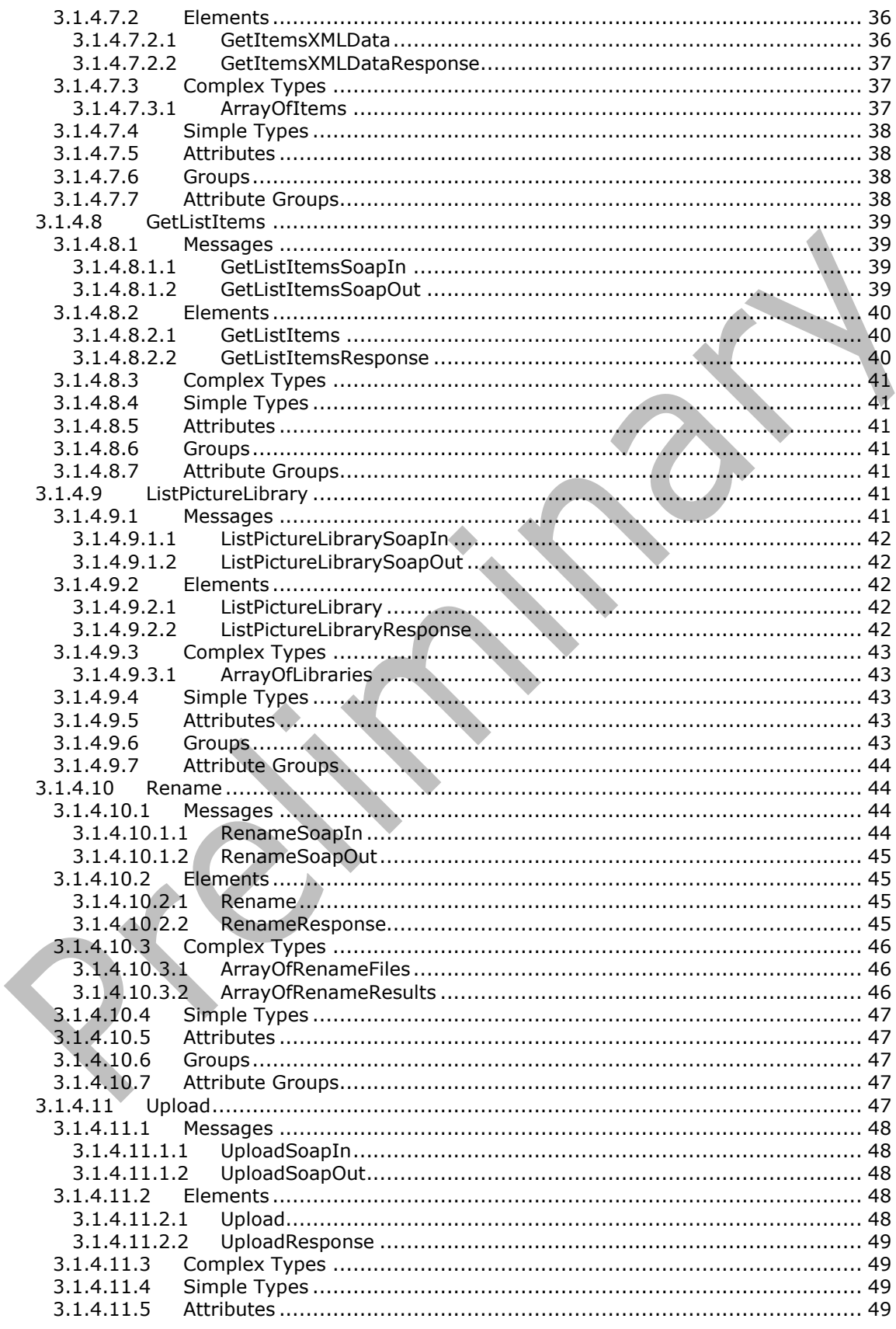

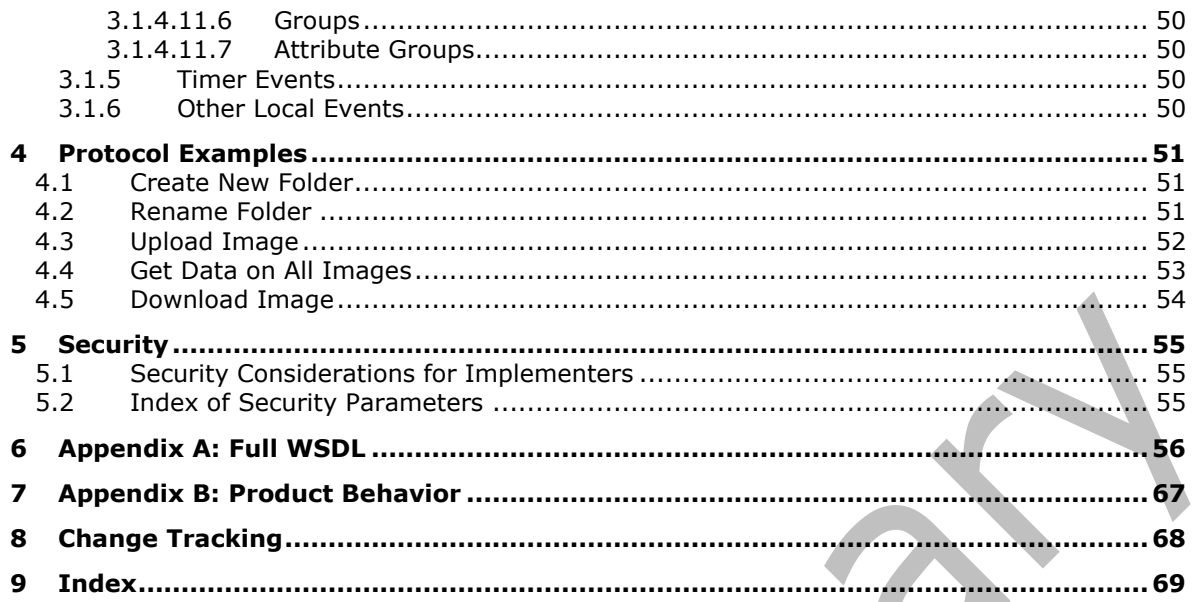

## <span id="page-8-0"></span>**1 Introduction**

The Imaging Service Protocol specifies a set of client-server interactions that allows a client to retrieve, upload, and organize images on a server.

Sections 1.5, 1.8, 1.9, 2, and 3 of this specification are normative. All other sections and examples in this specification are informative.

#### <span id="page-8-1"></span>**1.1 Glossary**

This document uses the following terms:

<span id="page-8-13"></span>**Coordinated Universal Time (UTC)**: A high-precision atomic time standard that approximately tracks Universal Time (UT). It is the basis for legal, civil time all over the Earth. Time zones around the world are expressed as positive and negative offsets from UTC. In this role, it is also referred to as Zulu time (Z) and Greenwich Mean Time (GMT). In these specifications, all references to UTC refer to the time at UTC-0 (or GMT).

<span id="page-8-11"></span>**file**: A single, discrete unit of content.

- <span id="page-8-5"></span>**folder**: A file system construct. File systems organize a volume's data by providing a hierarchy of objects, which are referred to as folders or directories, that contain files and can also contain other folders.
- <span id="page-8-2"></span>**globally unique identifier (GUID)**: A term used interchangeably with universally unique identifier (UUID) in Microsoft protocol technical documents (TDs). Interchanging the usage of these terms does not imply or require a specific algorithm or mechanism to generate the value. Specifically, the use of this term does not imply or require that the algorithms described in [\[RFC4122\]](https://go.microsoft.com/fwlink/?LinkId=90460) or [\[C706\]](https://go.microsoft.com/fwlink/?LinkId=89824) must be used for generating the **[GUID](#page-8-2)**. See also universally unique identifier (UUID).
- <span id="page-8-9"></span>**Hypertext Transfer Protocol (HTTP)**: An application-level protocol for distributed, collaborative, hypermedia information systems (text, graphic images, sound, video, and other multimedia files) on the World Wide Web.
- <span id="page-8-10"></span>**Hypertext Transfer Protocol Secure (HTTPS)**: An extension of HTTP that securely encrypts and decrypts web page requests. In some older protocols, "Hypertext Transfer Protocol over Secure Sockets Layer" is still used (Secure Sockets Layer has been deprecated). For more information, see [\[SSL3\]](https://go.microsoft.com/fwlink/?LinkId=90534) and [\[RFC5246\].](https://go.microsoft.com/fwlink/?LinkId=129803)

<span id="page-8-12"></span>**item**: A unit of content that can be indexed and searched by a search application.

- <span id="page-8-4"></span>**list**: A container within a SharePoint site that stores list items. A list has a customizable schema that is composed of one or more fields.
- <span id="page-8-7"></span>**list item**: An individual entry within a SharePoint list. Each list item has a schema that maps to fields in the list that contains the item, depending on the content type of the item.
- <span id="page-8-6"></span>**picture library**: A type of document library that is optimized for storing digital pictures or graphics.
- <span id="page-8-8"></span>**site**: A group of related pages and data within a SharePoint site collection. The structure and content of a site is based on a site definition. Also referred to as SharePoint site and web site.
- <span id="page-8-3"></span>**SOAP**: A lightweight protocol for exchanging structured information in a decentralized, distributed environment. **[SOAP](#page-8-3)** uses XML technologies to define an extensible messaging framework, which provides a message construct that can be exchanged over a variety of underlying protocols. The framework has been designed to be independent of any particular programming model and

other implementation-specific semantics. SOAP 1.2 supersedes SOAP 1.1. See [\[SOAP1.2-](https://go.microsoft.com/fwlink/?LinkId=90521) [1/2003\].](https://go.microsoft.com/fwlink/?LinkId=90521)

- <span id="page-9-11"></span>**SOAP action**: The HTTP request header field used to indicate the intent of the **[SOAP](#page-8-3)** request, using a URI value. See [\[SOAP1.1\]](https://go.microsoft.com/fwlink/?LinkId=90520) section 6.1.1 for more information.
- <span id="page-9-12"></span>**SOAP body**: A container for the payload data being delivered by a SOAP message to its recipient. See [\[SOAP1.2-1/2007\]](https://go.microsoft.com/fwlink/?LinkId=94664) section 5.3 for more information.
- <span id="page-9-6"></span>**SOAP fault**: A container for error and status information within a SOAP message. See [SOAP1.2- 1/2007] section 5.4 for more information.
- <span id="page-9-4"></span>**subsite**: A complete website that is stored in a named subdirectory of another website. The parent website can be the top-level site of a site collection or another subsite. Also referred to as subweb.
- <span id="page-9-1"></span>**Uniform Resource Locator (URL)**: A string of characters in a standardized format that identifies a document or resource on the World Wide Web. The format is as specified in [\[RFC1738\].](https://go.microsoft.com/fwlink/?LinkId=90287)
- <span id="page-9-10"></span>**URL encode**: The process of encoding characters that have reserved meanings for a **[Uniform](#page-9-1)  [Resource Locator \(URL\)](#page-9-1)**, as described in [RFC1738].
- <span id="page-9-8"></span>**Web Services Description Language (WSDL)**: An XML format for describing network services as a set of endpoints that operate on messages that contain either document-oriented or procedure-oriented information. The operations and messages are described abstractly and are bound to a concrete network protocol and message format in order to define an endpoint. Related concrete endpoints are combined into abstract endpoints, which describe a network service. WSDL is extensible, which allows the description of endpoints and their messages regardless of the message formats or network protocols that are used.
- <span id="page-9-5"></span>**WSDL message**: An abstract, typed definition of the data that is communicated during a **[WSDL](#page-9-2)  [operation](#page-9-2)** [\[WSDL\].](https://go.microsoft.com/fwlink/?LinkId=90577) Also, an element that describes the data being exchanged between web service providers and clients.
- <span id="page-9-2"></span>**WSDL operation**: A single action or function of a web service. The execution of a WSDL operation typically requires the exchange of messages between the service requestor and the service provider.
- <span id="page-9-3"></span>**XML namespace**: A collection of names that is used to identify elements, types, and attributes in XML documents identified in a URI reference [\[RFC3986\].](https://go.microsoft.com/fwlink/?LinkId=90453) A combination of XML namespace and local name allows XML documents to use elements, types, and attributes that have the same names but come from different sources. For more information, see [\[XMLNS-2ED\].](https://go.microsoft.com/fwlink/?LinkId=90602)
- <span id="page-9-9"></span>**XML namespace prefix**: An abbreviated form of an **[XML namespace](#page-9-3)**, as described in [\[XML\].](https://go.microsoft.com/fwlink/?LinkId=90598)
- <span id="page-9-7"></span>**XML schema**: A description of a type of XML document that is typically expressed in terms of constraints on the structure and content of documents of that type, in addition to the basic syntax constraints that are imposed by XML itself. An XML schema provides a view of a document type at a relatively high level of abstraction.
- **MAY, SHOULD, MUST, SHOULD NOT, MUST NOT:** These terms (in all caps) are used as defined in [\[RFC2119\].](https://go.microsoft.com/fwlink/?LinkId=90317) All statements of optional behavior use either MAY, SHOULD, or SHOULD NOT.

#### <span id="page-9-0"></span>**1.2 References**

Links to a document in the Microsoft Open Specifications library point to the correct section in the most recently published version of the referenced document. However, because individual documents in the library are not updated at the same time, the section numbers in the documents may not match. You can confirm the correct section numbering by checking the [Errata.](https://go.microsoft.com/fwlink/?linkid=850906)

## <span id="page-10-0"></span>**1.2.1 Normative References**

We conduct frequent surveys of the normative references to assure their continued availability. If you have any issue with finding a normative reference, please contact [dochelp@microsoft.com.](mailto:dochelp@microsoft.com) We will assist you in finding the relevant information.

[MS-LISTSWS] Microsoft Corporation, ["Lists Web Service Protocol"](%5bMS-LISTSWS%5d.pdf#Section_30b364cc38374e839ce81963292e2ee5).

[MS-PRSTFR] Microsoft Corporation, ["ADO XML Persistence Format"](%5bMS-PRSTFR%5d.pdf#Section_7e50a09b3cf44bd9ae0c3eccddabe363).

[MS-WSSFO2] Microsoft Corporation, ["Windows SharePoint Services \(WSS\): File Operations Database](%5bMS-WSSFO2%5d.pdf#Section_4ac66069a82b4132aabfdfbaaf3c986c)  [Communications Version 2 Protocol"](%5bMS-WSSFO2%5d.pdf#Section_4ac66069a82b4132aabfdfbaaf3c986c).

[RFC2119] Bradner, S., "Key words for use in RFCs to Indicate Requirement Levels", BCP 14, RFC 2119, March 1997, [http://www.rfc-editor.org/rfc/rfc2119.txt](https://go.microsoft.com/fwlink/?LinkId=90317)

[RFC2616] Fielding, R., Gettys, J., Mogul, J., et al., "Hypertext Transfer Protocol -- HTTP/1.1", RFC 2616, June 1999, [http://www.rfc-editor.org/rfc/rfc2616.txt](https://go.microsoft.com/fwlink/?LinkId=90372)

[RFC4648] Josefsson, S., "The Base16, Base32, and Base64 Data Encodings", RFC 4648, October 2006, [http://www.rfc-editor.org/rfc/rfc4648.txt](https://go.microsoft.com/fwlink/?LinkId=90487)

[SOAP1.1] Box, D., Ehnebuske, D., Kakivaya, G., et al., "Simple Object Access Protocol (SOAP) 1.1", W3C Note, May 2000, [http://www.w3.org/TR/2000/NOTE-SOAP-20000508/](https://go.microsoft.com/fwlink/?LinkId=90520)

[SOAP1.2-1/2007] Gudgin, M., Hadley, M., Mendelsohn, N., et al., "SOAP Version 1.2 Part 1: Messaging Framework (Second Edition)", W3C Recommendation, April 2007, [http://www.w3.org/TR/2007/REC-soap12-part1-20070427/](https://go.microsoft.com/fwlink/?LinkId=94664)

[SOAP1.2-2/2007] Gudgin, M., Hadley, M., Mendelsohn, N., et al., "SOAP Version 1.2 Part 2: Adjuncts (Second Edition)", W3C Recommendation, April 2007, [http://www.w3.org/TR/2007/REC-soap12](https://go.microsoft.com/fwlink/?LinkId=119124) [part2-20070427](https://go.microsoft.com/fwlink/?LinkId=119124)

[WSDL] Christensen, E., Curbera, F., Meredith, G., and Weerawarana, S., "Web Services Description Language (WSDL) 1.1", W3C Note, March 2001, [http://www.w3.org/TR/2001/NOTE-wsdl-20010315](https://go.microsoft.com/fwlink/?LinkId=90577)

[XMLNS] Bray, T., Hollander, D., Layman, A., et al., Eds., "Namespaces in XML 1.0 (Third Edition)", W3C Recommendation, December 2009, [http://www.w3.org/TR/2009/REC-xml-names-20091208/](https://go.microsoft.com/fwlink/?LinkId=191840)

[XMLSCHEMA1/2] Thompson, H., Beech, D., Maloney, M., and Mendelsohn, N., Eds., "XML Schema Part 1: Structures Second Edition", W3C Recommendation, October 2004, [http://www.w3.org/TR/2004/REC-xmlschema-1-20041028/](https://go.microsoft.com/fwlink/?LinkId=90607)

[XMLSCHEMA1] Thompson, H., Beech, D., Maloney, M., and Mendelsohn, N., Eds., "XML Schema Part 1: Structures", W3C Recommendation, May 2001, [http://www.w3.org/TR/2001/REC-xmlschema-1-](https://go.microsoft.com/fwlink/?LinkId=90608) [20010502/](https://go.microsoft.com/fwlink/?LinkId=90608)

[XMLSCHEMA2/2] Biron, P., and Malhotra, A., Eds., "XML Schema Part 2: Datatypes Second Edition", W3C Recommendation, October 2004, [http://www.w3.org/TR/2004/REC-xmlschema-2-20041028/](https://go.microsoft.com/fwlink/?LinkId=90609)

[XMLSCHEMA2] Biron, P.V., Ed. and Malhotra, A., Ed., "XML Schema Part 2: Datatypes", W3C Recommendation, May 2001, [http://www.w3.org/TR/2001/REC-xmlschema-2-20010502/](https://go.microsoft.com/fwlink/?LinkId=90610)

## <span id="page-10-1"></span>**1.2.2 Informative References**

[RFC2818] Rescorla, E., "HTTP Over TLS", RFC 2818, May 2000, [http://www.rfc](https://go.microsoft.com/fwlink/?LinkId=90383)[editor.org/rfc/rfc2818.txt](https://go.microsoft.com/fwlink/?LinkId=90383)

## <span id="page-11-0"></span>**1.3 Overview**

This protocol is a **[SOAP](#page-8-3)**-based protocol that uses HTTP/S as its transport. Protocol clients can perform the following actions:

- Attempt to have a specified **[URL](#page-9-1)** resolved as a **[subsite](#page-9-4)**, **[list](#page-8-4)**, and **[folder](#page-8-5)** for a **[picture library](#page-8-6)**.
- Create a new folder in a picture library.
- Delete **[list items](#page-8-7)** from a picture library.
- Download list items from a picture library.
- Provide identifiers and have the corresponding list items in a picture library returned.
- Provide names and have the corresponding metadata of the list items in a picture library returned.
- Obtain all list items in a specified folder in a picture library.
- List all picture library items on the **[site](#page-8-8)**.
- Rename list items in a picture library.
- Upload an image to a folder in a picture library.

The following diagram shows the communication between the protocol client and the protocol server:

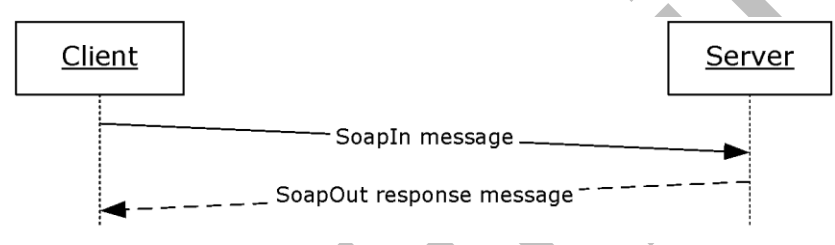

#### **Figure 1: Sample WSDL operation sequence**

The protocol client sends a request **[WSDL message](#page-9-5)** to the protocol server.

The protocol server replies with a response WSDL message to the protocol client. If the **[WSDL](#page-9-2)  [operation](#page-9-2)** succeeds, the response WSDL message of the WSDL operation is sent. If the WSDL operation fails, a **[SOAP fault](#page-9-6)** WSDL message is sent with an error code.

## <span id="page-11-1"></span>**1.4 Relationship to Other Protocols**

This protocol uses the **[SOAP](#page-8-3)** message protocol for formatting request and response messages, as described in [\[SOAP1.1\],](https://go.microsoft.com/fwlink/?LinkId=90520) [\[SOAP1.2-1/2007\]](https://go.microsoft.com/fwlink/?LinkId=94664) and [\[SOAP1.2-2/2007\].](https://go.microsoft.com/fwlink/?LinkId=119124) It transmits those messages by using **[HTTP](#page-8-9)**, as described in [\[RFC2616\],](https://go.microsoft.com/fwlink/?LinkId=90372) or **[Hypertext Transfer Protocol over Secure Sockets](#page-8-10)  [Layer \(HTTPS\)](#page-8-10)**, as described in [\[RFC2818\].](https://go.microsoft.com/fwlink/?LinkId=90383)

The following diagram shows the underlying messaging and transport stack used by the protocol:

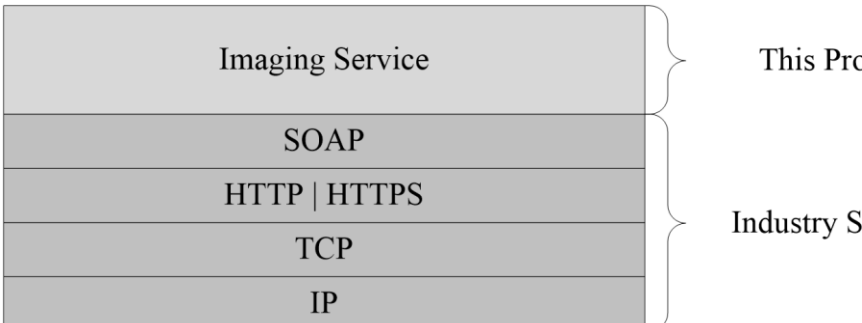

otocol

tandard

#### **Figure 2: This protocol in relation to other protocols**

## <span id="page-12-0"></span>**1.5 Prerequisites/Preconditions**

This protocol operates against a **[site](#page-8-8)** that is identified by a URL that is known by protocol clients. The protocol server endpoint is formed by appending "/\_vti\_bin/imaging.asmx" to the URL of the site, for example http://www.contoso.com/Repository/\_vti\_bin/Imaging.asmx.

This protocol assumes that authentication has been performed by the underlying protocols.

## <span id="page-12-1"></span>**1.6 Applicability Statement**

None.

## <span id="page-12-2"></span>**1.7 Versioning and Capability Negotiation**

This document covers versioning issues in the following areas:

 **Supported Transports:** This protocol uses multiple transports with SOAP as specified in section [2.1.](#page-13-1)

## <span id="page-12-3"></span>**1.8 Vendor-Extensible Fields**

None.

## <span id="page-12-4"></span>**1.9 Standards Assignments**

None.

## <span id="page-13-0"></span>**2 Messages**

## <span id="page-13-1"></span>**2.1 Transport**

Protocol servers MUST support SOAP over HTTP. Protocol servers SHOULD additionally support SOAP over HTTPS for securing communication with clients.

Protocol messages MUST be formatted as specified either in [\[SOAP1.1\],](https://go.microsoft.com/fwlink/?LinkId=90520) section 4 or in [\[SOAP1.2-](https://go.microsoft.com/fwlink/?LinkId=94664) [1/2007\],](https://go.microsoft.com/fwlink/?LinkId=94664) section 5. Protocol server faults MUST be returned using either HTTP Status Codes as specified in [\[RFC2616\],](https://go.microsoft.com/fwlink/?LinkId=90372) section 10 or SOAP faults, as specified in [SOAP1.1], section 4.4 or [SOAP1.2-1/2007], section 5.4.

## <span id="page-13-2"></span>**2.2 Common Message Syntax**

This section contains common definitions that are used by this protocol. The syntax of the definitions uses **[XML schema](#page-9-7)**, as specified in [\[XMLSCHEMA1/2\]](https://go.microsoft.com/fwlink/?LinkId=90607) and [\[XMLSCHEMA2/2\],](https://go.microsoft.com/fwlink/?LinkId=90609) and **[WSDL](#page-9-8)**, as specified in [\[WSDL\].](https://go.microsoft.com/fwlink/?LinkId=90577)

## <span id="page-13-3"></span>**2.2.1 Namespaces**

This specification specifies and references various **[XML namespaces](#page-9-3)**, using the mechanisms specified in [\[XMLNS\].](https://go.microsoft.com/fwlink/?LinkId=191840) Although this specification associates a specific **[XML namespace prefix](#page-9-9)** with each XML namespace that is used, the choice of any particular XML namespace prefix is implementation-specific and not significant for interoperability.

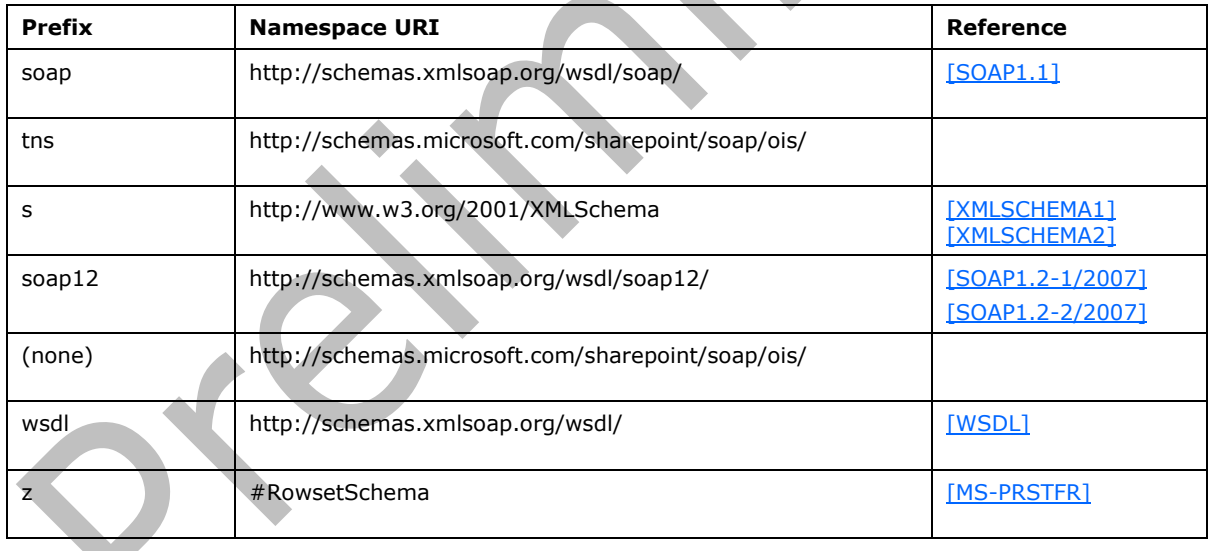

## <span id="page-13-4"></span>**2.2.2 Messages**

This specification does not define any common **[WSDL](#page-9-8)** message definitions.

## <span id="page-13-5"></span>**2.2.3 Elements**

This specification does not define any common **[XML schema](#page-9-7)** element definitions.

#### <span id="page-14-0"></span>**2.2.4 Complex Types**

The following table summarizes the set of common **[XML schema](#page-9-7)** complex type definitions defined by this specification. XML schema complex type definitions that are specific to a particular WSDL operation are described with the WSDL operation.

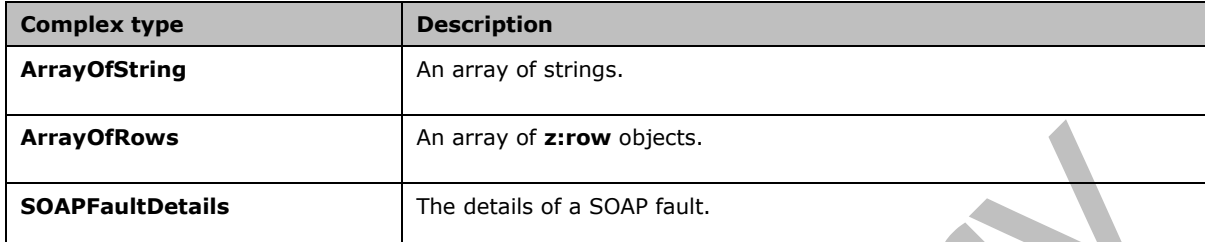

#### <span id="page-14-1"></span>**2.2.4.1 ArrayOfString**

An array of strings.

```
<s:complexType name="ArrayOfString">
  <s:sequence>
    <s:element name="string" type="s:string" maxOccurs="unbounded"/>
  </s:sequence>
</s:complexType>
```
**string:** MUST be **[URL-encoded](#page-9-10)**. MUST be non-empty and less than 256 characters in length.

## <span id="page-14-2"></span>**2.2.4.2 ArrayOfRows**

An array of **z:row** elements. **z** is equal to #RowsetSchema as specified in [\[MS-PRSTFR\].](%5bMS-PRSTFR%5d.pdf#Section_7e50a09b3cf44bd9ae0c3eccddabe363) Each **z:row** element describes a single **[list item](#page-8-7)**. The names of the attributes of this element correspond to the names of fields in the **[list](#page-8-4)**. (For more details, see [\[MS-WSSFO2\].](%5bMS-WSSFO2%5d.pdf#Section_4ac66069a82b4132aabfdfbaaf3c986c)) To get the schema of the list, protocol clients can make a **GetList** call as specified in [\[MS-LISTSWS\]](%5bMS-LISTSWS%5d.pdf#Section_30b364cc38374e839ce81963292e2ee5) section 3.1.4.15.

```
<s:complexType name="ArrayOfRows" mixed="true">
   <s:sequence>
     <s:any minOccurs="0" maxOccurs="unbounded"/>
   </s:sequence>
</s:complexType>
```
## <span id="page-14-3"></span>**2.2.4.3 SOAPFaultDetails**

The details of a **[SOAP fault](#page-9-6)**.

```
<s:schema xmlns:s="http://www.w3.org/2001/XMLSchema" 
targetNamespace="http://schemas.microsoft.com/sharepoint/soap">
   <s:complexType name="SOAPFaultDetails">
     <s:sequence>
       <s:element name="errorstring" type="s:string"/>
       <s:element name="errorcode" type="s:string" minOccurs="0"/>
    \langles: sequence>
   </s:complexType>
</s:schema>
```
*[MS-IMAGS] - v20210720 Imaging Service Protocol Copyright © 2021 Microsoft Corporation Release: July 20, 2021*

**errorstring:** A human-readable text explaining the application-level fault.

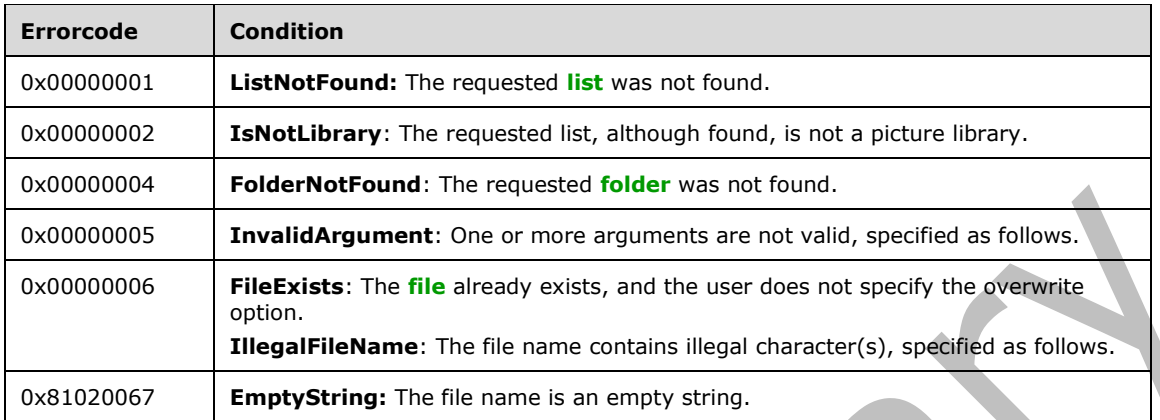

**errorcode**: The hexadecimal representation of a 4-byte result code.

For the folder name in the request WSDL message, the server MUST respond with an **InvalidArgument** error code in the following conditions:

- The folder name contains illegal characters, specified as: \: \* ?" <> | # { } % and \t.
- The folder name contains a parent path directive-that is, "..
- The relative path contains a folder named "forms".
- The relative path contains a folder named "\_t" or "\_w".

For the file name in the request WSDL message, the server MUST respond with an **InvalidArgument**  error code if the file name contains any of the following characters:

#### $/$ ,  $\backslash$ ,  $\setminus$ t

For the file name in the request WSDL message, the server MUST respond with an **IllegalFileName**  error code if the file name contains any of the following characters:

$$
x_1, x_2, x_3, x_4, x_5, x_6, x_7, x_8, x_9, x_1, x_1, x_2, x_3, x_4, x_6, x_7, x_8, x_9, x_{10}
$$

## <span id="page-15-0"></span>**2.2.5 Simple Types**

This specification does not define any common **[XML schema](#page-9-7)** simple type definitions.

## <span id="page-15-1"></span>**2.2.6 Attributes**

This specification does not define any common **[XML schema](#page-9-7)** attribute definitions.

## <span id="page-15-2"></span>**2.2.7 Groups**

This specification does not define any common **[XML schema](#page-9-7)** group definitions.

#### <span id="page-16-0"></span>**2.2.8 Attribute Groups**

This specification does not define any common **[XML schema](#page-9-7)** attribute group definitions.

## <span id="page-17-0"></span>**3 Protocol Details**

The client side of this protocol is simply a pass-through. That is, no additional timers or other state is required on the client side of this protocol. Calls made by the higher-layer protocol or application are passed directly to the transport, and the results returned by the transport are passed directly back to the higher-layer protocol or application.

Except where specified, protocol clients SHOULD interpret HTTP Status Codes returned by the protocol server as specified in [\[RFC2616\],](https://go.microsoft.com/fwlink/?LinkId=90372) section 10.

This protocol enables protocol servers to notify protocol clients of application-level faults using **[SOAP](#page-9-6)  [faults](#page-9-6)**. This protocol enables protocol servers to provide additional details for SOAP faults by including a detail element as specified in [\[SOAP1.1\],](https://go.microsoft.com/fwlink/?LinkId=90520) section 4.4 that conforms to the **[XML schema](#page-9-7)** of the **SOAPFaultDetails** complex type specified in **SOAPFaultDetails** (section [2.2.4.3\)](#page-14-3). Except where specified, these SOAP faults are not significant for interoperability, and protocol clients can interpret them in an implementation-specific manner.

This protocol enables protocol servers to perform implementation-specific authorization checks and to notify protocol clients of authorization faults either using HTTP Status Codes or using SOAP faults as specified previously in this section.

## <span id="page-17-1"></span>**3.1 ImagingSoap Server Details**

## <span id="page-17-2"></span>**3.1.1 Abstract Data Model**

This section describes a conceptual model of possible data organization that an implementation maintains to participate in this protocol. The described organization is provided to facilitate the explanation of how the protocol behaves. This document does not mandate that implementations adhere to this model as long as their external behavior is consistent with that described in this document.

## <span id="page-17-3"></span>**3.1.2 Timers**

None.

## <span id="page-17-4"></span>**3.1.3 Initialization**

None.

## <span id="page-17-5"></span>**3.1.4 Message Processing Events and Sequencing Rules**

The following table summarizes the list of **[WSDL](#page-9-8)** operations as defined by this specification:

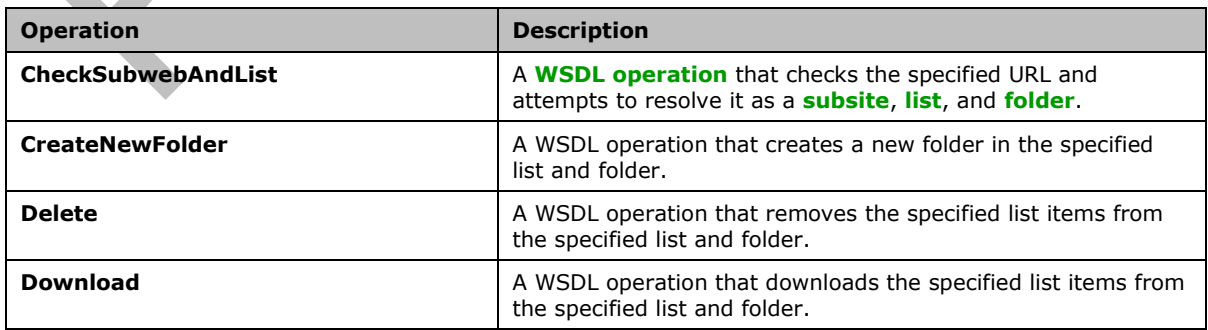

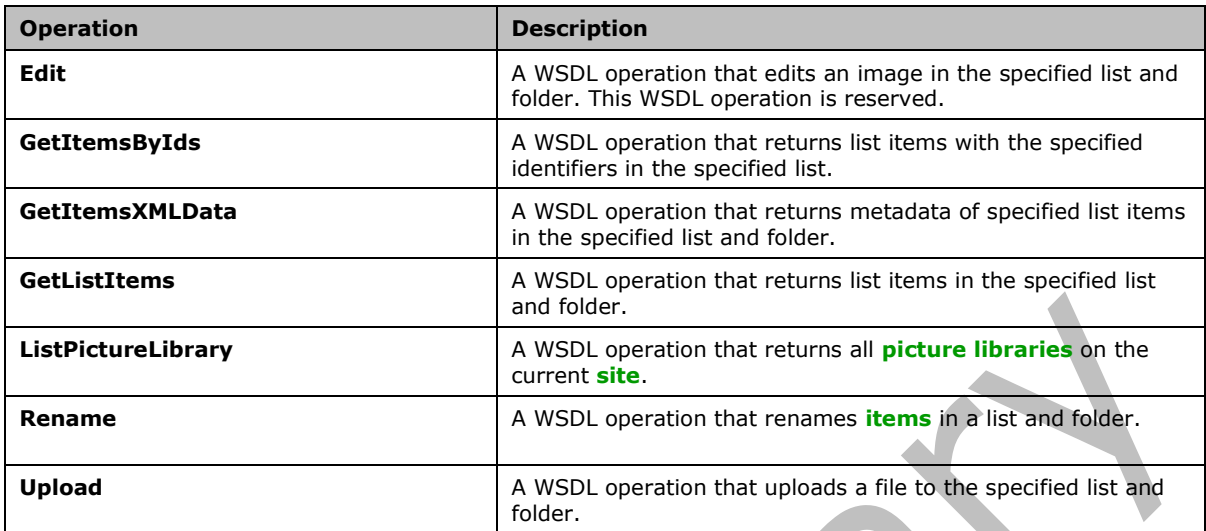

## <span id="page-18-0"></span>**3.1.4.1 CheckSubwebAndList**

This **[WSDL operation](#page-9-2)** checks the specified URL and attempts to resolve it as a **[subsite](#page-9-4)**, **[list](#page-8-4)**, and **[folder](#page-8-5)**.

```
<wsdl:operation name="CheckSubwebAndList">
   <wsdl:input message="tns:CheckSubwebAndListSoapIn" />
   <wsdl:output message="tns:CheckSubwebAndListSoapOut" />
</wsdl:operation>
```
The client sends a **CheckSubwebAndListSoapIn** request **[WSDL message](#page-9-5)**, and the server responds with a **CheckSubwebAndListSoapOut** response WSDL message, as follows:

- If the list contained in the **strUrl**, although found, is not a picture library, the server MUST return an **IsNotLibrary** SOAP fault.
- Otherwise, the server MUST send a **CheckSubwebAndListSoapOut** response WSDL message.

#### <span id="page-18-1"></span>**3.1.4.1.1 Messages**

The following table summarizes the set of **[WSDL](#page-9-8)** message definitions that are specific to this operation.

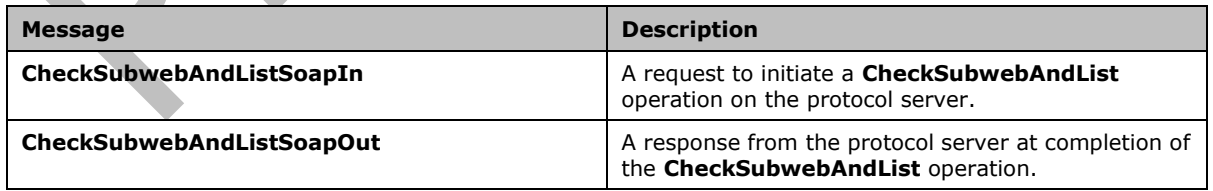

#### <span id="page-18-2"></span>**3.1.4.1.1.1 CheckSubwebAndListSoapIn**

This **[WSDL message](#page-9-5)** contains information required by the **CheckSubwebAndList [WSDL operation](#page-9-2)**. This WSDL message is a request.

The **[SOAP action](#page-9-11)** value of the WSDL message is defined as follows:

http://schemas.microsoft.com/sharepoint/soap/ois/CheckSubwebAndList

The **[SOAP body](#page-9-12)** contains a **CheckSubwebAndList** element.

#### <span id="page-19-0"></span>**3.1.4.1.1.2 CheckSubwebAndListSoapOut**

This **[WSDL message](#page-9-5)** contains results returned by the **CheckSubwebAndList [WSDL operation](#page-9-2)**. This WSDL message is a response.

The **[SOAP body](#page-9-12)** contains a **CheckSubwebAndListResponse** element.

#### <span id="page-19-1"></span>**3.1.4.1.2 Elements**

The following table summarizes the **[XML schema](#page-9-7)** element definitions that are specific to this operation.

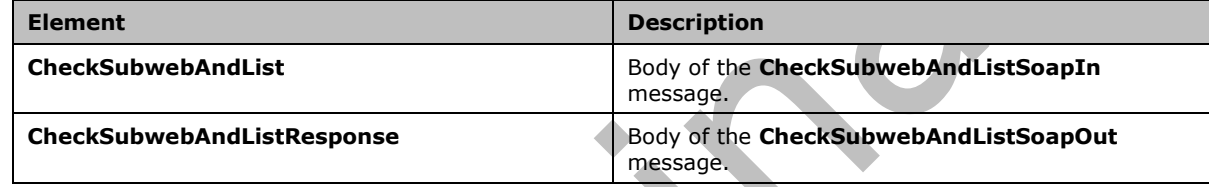

## <span id="page-19-2"></span>**3.1.4.1.2.1 CheckSubwebAndList**

Input data for a **CheckSubwebAndList [WSDL operation](#page-9-2)**.

```
<s:element name="CheckSubwebAndList">
   <s:complexType>
    <s:sequence>
       <s:element name="strUrl" type="s:string"/>
     </s:sequence>
   </s:complexType>
</s:element>
```
**strUrl:** The URL to check. MUST contain a valid URL. MUST be **[URL-encoded](#page-9-10)**.

## <span id="page-19-3"></span>**3.1.4.1.2.2 CheckSubwebAndListResponse**

Result data for a **CheckSubwebAndList [WSDL operation](#page-9-2)**.

```
<s:element name="CheckSubwebAndListResponse">
  <s:complexType>
     <s:sequence>
       <s:element name="CheckSubwebAndListResult">
         <s:complexType mixed="true">
           <s:sequence>
             <s:element name="result">
               <s:complexType>
                 <s:attribute name="url" type="s:string"/>
                <s:attribute name="subweb" type="s:string"/>
                 <s:attribute name="list" type="s:string"/>
                 <s:attribute name="listGuid" type="s:string"/>
                 <s:attribute name="folder" type="s:string"/>
                 <s:attribute name="rest" type="s:string"/>
```

```
 <s:attribute name="found" type="s:boolean" use="optional" default="true"/>
               </s:complexType>
              </s:element>
           </s:sequence>
         </s:complexType>
       </s:element>
     </s:sequence>
   </s:complexType>
</s:element>
```
**CheckSubwebAndListResult:** The element containing the result of the **CheckSubwebAndList** WSDL operation.

**CheckSubwebAndListResult.result:** The result of the **CheckSubwebAndList** WSDL operation.

**CheckSubwebAndListResult.result.found:** True if the subsite was found; otherwise, false.

**CheckSubwebAndListResult.result.url:** The original URL in the request WSDL message.

**CheckSubwebAndListResult.result.subweb:** The URL of the subsite.

**CheckSubwebAndListResult.result.list:** The name of the **[list](#page-8-4)** in the requested URL, if the requested URL is part of a list.

**CheckSubwebAndListResult.result.listGuid:** The **[GUID](#page-8-2)** of the list in the requested URL, if the requested URL is part of a list.

**CheckSubwebAndListResult.result.folder:** The name of the **[folder](#page-8-5)** in the requested URL, if the requested URL includes a folder.

**CheckSubwebAndListResult.result.rest:** The remaining path of the requested URL after the **subweb**, list, or folder elements. The default is null if there is no remaining path after the **subweb**, list, or folder elements.

## <span id="page-20-0"></span>**3.1.4.1.3 Complex Types**

None.

#### <span id="page-20-1"></span>**3.1.4.1.4 Simple Types**

None.

## <span id="page-20-2"></span>**3.1.4.1.5 Attributes**

None.

## <span id="page-20-3"></span>**3.1.4.1.6 Groups**

None.

## <span id="page-20-4"></span>**3.1.4.1.7 Attribute Groups**

None.

## <span id="page-20-5"></span>**3.1.4.2 CreateNewFolder**

This **[WSDL operation](#page-9-2)** creates a new folder in the specified **[list](#page-8-4)** and **[folder](#page-8-5)**.

```
<wsdl:operation name="CreateNewFolder">
   <wsdl:input message="tns:CreateNewFolderSoapIn" />
   <wsdl:output message="tns:CreateNewFolderSoapOut" />
</wsdl:operation>
```
The client sends a **CreateNewFolderSoapIn** request **[WSDL message](#page-9-5)**, and the server responds with a **CreateNewFolderSoapOut** response WSDL message, as follows:

- If the **strListName** does not exist or is empty, the server MUST return a **ListNotFound [SOAP](#page-9-6)  [fault](#page-9-6)**.
- If the **strListName** is not a picture library, the server MUST return an **IsNotLibrary** SOAP fault.
- If the **strParentFolder** is not a legal folder path as specified in **SOAPFaultDetails** , the server MUST return an **InvalidArgument** SOAP fault.
- If the **strParentFolder** does not exist, the server MUST return a **FolderNotFound** SOAP fault.
- Otherwise, the server MUST send a **CreateNewFolderSoapOut** response and MUST create the new folder with an unused name, either "New folder" or "New folder (*n*)" if a folder with that name already exists, where *n* is a number greater than 0.

#### <span id="page-21-0"></span>**3.1.4.2.1 Messages**

The following table summarizes the set of **[WSDL](#page-9-8)** message definitions that are specific to this operation.

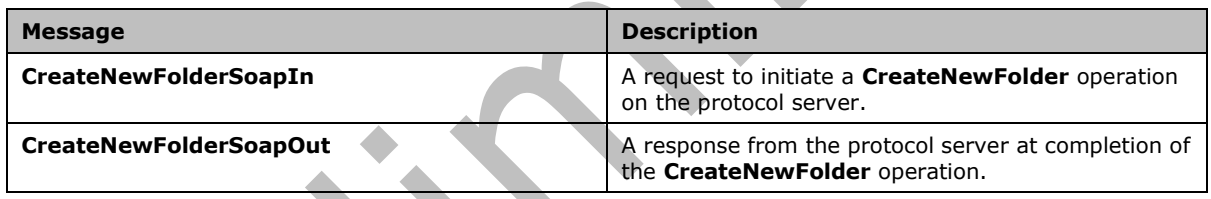

## <span id="page-21-1"></span>**3.1.4.2.1.1 CreateNewFolderSoapIn**

This **[WSDL message](#page-9-5)** contains information required by the **CreateNewFolder [WSDL operation](#page-9-2)**. This WSDL message is a request.

The **[SOAP action](#page-9-11)** value of the WSDL message is defined as follows:

http://schemas.microsoft.com/sharepoint/soap/ois/CreateNewFolder

The **[SOAP body](#page-9-12)** contains a **CreateNewFolder** element.

## <span id="page-21-2"></span>**3.1.4.2.1.2 CreateNewFolderSoapOut**

This **[WSDL message](#page-9-5)** contains results returned by the **CreateNewFolder [WSDL operation](#page-9-2)**. This WSDL message is a response.

The **[SOAP body](#page-9-12)** contains a **CreateNewFolderResponse** element.

#### <span id="page-21-3"></span>**3.1.4.2.2 Elements**

The following table summarizes the **[XML schema](#page-9-7)** element definitions that are specific to this operation.

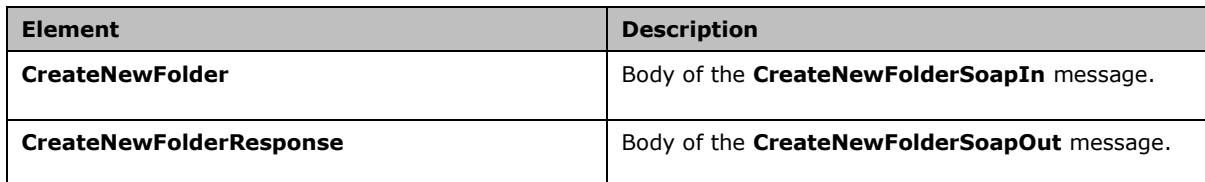

## <span id="page-22-0"></span>**3.1.4.2.2.1 CreateNewFolder**

Input data for a **CreateNewFolder [WSDL operation](#page-9-2)**.

```
<s:element name="CreateNewFolder">
  <s:complexType>
    <s:sequence>
       <s:element name="strListName" type="s:string"/>
       <s:element name="strParentFolder" type="s:string"/>
    </s:sequence>
   </s:complexType>
</s:element>
```
**strListName:** The name of the **[list](#page-8-4)** on the current **[site](#page-8-8)**. MUST be **[URL-encoded](#page-9-10)**. MUST be nonempty.

**strParentFolder:** The relative path from the root of the list to the parent folder. MUST be URLencoded.

#### <span id="page-22-1"></span>**3.1.4.2.2.2 CreateNewFolderResponse**

Result data for a **CreateNewFolder [WSDL operation](#page-9-2)**.

```
<s:element name="CreateNewFolderResponse">
  <s:complexType>
     <s:sequence>
       <s:element name="CreateNewFolderResult">
         <s:complexType mixed="true">
           <s:sequence>
             <s:element name="NewFolder">
               <s:complexType>
                 <s:attribute name="title" type="s:string"/>
               </s:complexType>
             </s:element>
           </s:sequence>
         </s:complexType>
       </s:element>
     </s:sequence>
  </s:complexType>
</s:element>
```
**CreateNewFolderResult:** The result of the **CreateNewFolder** WSDL operation.

**CreateNewFolderResult.NewFolder:** The new folder that is created by the **CreateNewFolder** WSDL operation.

**CreateNewFolderResult.NewFolder.title:** The title of the new folder.

## <span id="page-23-0"></span>**3.1.4.2.3 Complex Types**

None.

## <span id="page-23-1"></span>**3.1.4.2.4 Simple Types**

None.

## <span id="page-23-2"></span>**3.1.4.2.5 Attributes**

None.

## <span id="page-23-3"></span>**3.1.4.2.6 Groups**

None.

## <span id="page-23-4"></span>**3.1.4.2.7 Attribute Groups**

None.

## <span id="page-23-5"></span>**3.1.4.3 Delete**

This **[WSDL operation](#page-9-2)** removes the specified **[list items](#page-8-7)** from the specified **[list](#page-8-4)** and **[folder](#page-8-5)**.

```
<wsdl:operation name="Delete">
   <wsdl:input message="tns:DeleteSoapIn" />
   <wsdl:output message="tns:DeleteSoapOut" />
</wsdl:operation>
```
The client sends a **DeleteSoapIn** request **[WSDL message](#page-9-5)**, and the server responds with a **DeleteSoapOut** response WSDL message, as follows:

- If **strListName** or **itemFileNames** is empty, the server MUST return an **InvalidArgument [SOAP fault](#page-9-6)**.
- If the **strListName** does not exist, the server MUST return a **ListNotFound** SOAP fault.
- If the **strListName** is not a picture library, the server MUST return an **IsNotLibrary** SOAP fault.
- If the **strFolder** is not a legal folder path as specified in **SOAPFaultDetails** (section [2.2.4.3\)](#page-14-3), the server MUST return an **InvalidArgument** SOAP fault.
- If the **strFolder** does not exist, the server MUST return a **FolderNotFound** SOAP fault.
- If **itemFileNames** contains any illegal character(s) as specified in **SOAPFaultDetails** (section 2.2.4.3), the server MUST return an **IllegalFileName** SOAP fault.
- Otherwise, the server MUST send a **DeleteSoapOut** response WSDL message with the **deleted** flag set to specify WSDL operation status. The server MUST delete the specified list items.

## <span id="page-23-6"></span>**3.1.4.3.1 Messages**

The following table summarizes the set of **[WSDL](#page-9-8)** message definitions that are specific to this operation.

**Message Description** 

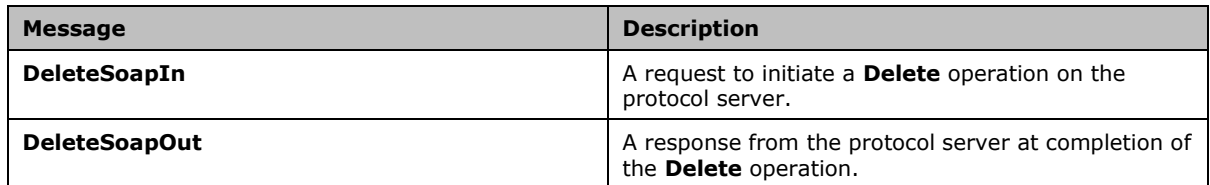

#### <span id="page-24-0"></span>**3.1.4.3.1.1 DeleteSoapIn**

This **[WSDL message](#page-9-5)** contains information required by the **Delete [WSDL operation](#page-9-2)**. This WSDL message is a request.

The **[SOAP action](#page-9-11)** value of the WSDL message is defined as follows:

http://schemas.microsoft.com/sharepoint/soap/ois/Delete

∸

The **[SOAP body](#page-9-12)** contains a **Delete** element.

#### <span id="page-24-1"></span>**3.1.4.3.1.2 DeleteSoapOut**

This **[WSDL message](#page-9-5)** contains results returned by the **Delete [WSDL operation](#page-9-2)**. This WSDL message is a response.

The **[SOAP body](#page-9-12)** contains a **DeleteResponse** element.

#### <span id="page-24-2"></span>**3.1.4.3.2 Elements**

The following table summarizes the **[XML schema](#page-9-7)** element definitions that are specific to this operation.

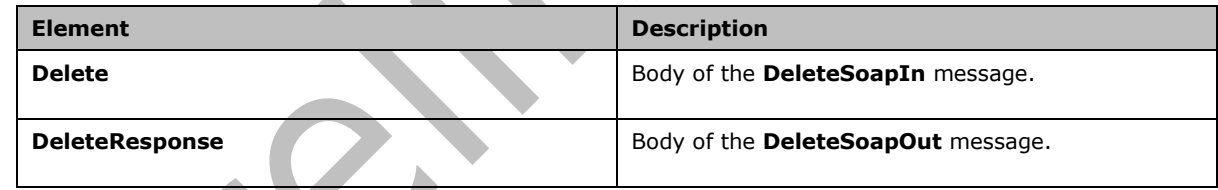

## <span id="page-24-3"></span>**3.1.4.3.2.1 Delete**

Input data for a **Delete [WSDL operation](#page-9-2)**.

```
<s:element name="Delete">
   <s:complexType>
     <s:sequence>
       <s:element name="strListName" type="s:string"/>
       <s:element name="strFolder" type="s:string"/>
       <s:element name="itemFileNames" type="tns:ArrayOfString"/>
     </s:sequence>
   </s:complexType>
</s:element>
```
**strListName:** The name of the **[list](#page-8-4)** in the current **[site](#page-8-8)**. MUST be **[URL-encoded](#page-9-10)**. MUST NOT be empty.

**strFolder:** The relative path from the root of the list to the target folder. MUST be URL-encoded. An empty value indicates the root of the list (1).

**itemFileNames:** An array of the names of **[list items](#page-8-7)** to be deleted from the list. MUST NOT be empty.

#### <span id="page-25-0"></span>**3.1.4.3.2.2 DeleteResponse**

Result data for a **Delete [WSDL operation](#page-9-2)**.

```
<s:element name="DeleteResponse">
   <s:complexType>
     <s:sequence>
       <s:element name="DeleteResult">
         <s:complexType mixed="true">
           <s:sequence>
             <s:element name="results" type="tns:ArrayOfDeleteResults"/>
           </s:sequence>
         </s:complexType>
       </s:element>
    \langle/s:sequence>
   </s:complexType>
</s:element>
```
**DeleteResult:** The container element of **DeleteResult.results**.

**DeleteResult.results:** The result of the **Delete** WSDL operation.

#### <span id="page-25-1"></span>**3.1.4.3.3 Complex Types**

The following table summarizes the XML schema complex type definitions that are specific to this operation.  $\mathcal{A}$  .

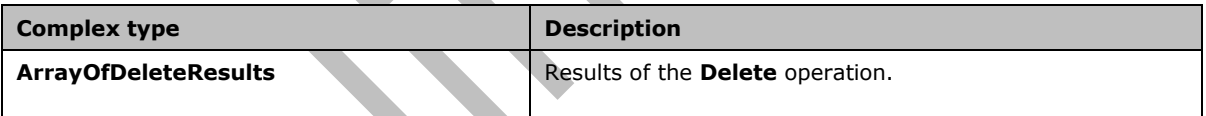

## <span id="page-25-2"></span>**3.1.4.3.3.1 ArrayOfDeleteResults**

Array of **Delete [WSDL operation](#page-9-2)** results.

```
<s:complexType name="ArrayOfDeleteResults">
  <s:sequence>
     <s:element name="result" minOccurs="0" maxOccurs="unbounded">
       <s:complexType>
         <s:attribute name="deleted" type="s:boolean"/>
         <s:attribute name="name" type="s:string"/>
       </s:complexType>
    \langle/s:element>
  </s:sequence>
</s:complexType>
```
**result:** Contains the result of the WSDL operation.

**result.deleted:** True if the **[list item](#page-8-7)** was successfully deleted; otherwise, false.

**result.name:** The name of the list item that was deleted.

## <span id="page-26-0"></span>**3.1.4.3.4 Simple Types**

None.

## <span id="page-26-1"></span>**3.1.4.3.5 Attributes**

None.

## <span id="page-26-2"></span>**3.1.4.3.6 Groups**

None.

## <span id="page-26-3"></span>**3.1.4.3.7 Attribute Groups**

None.

## <span id="page-26-4"></span>**3.1.4.4 Download**

This **[WSDL operation](#page-9-2)** downloads the specified **[list items](#page-8-7)** from the specified **[list](#page-8-4)** and **[folder](#page-8-5)**.

```
<wsdl:operation name="Download">
   <wsdl:input message="tns:DownloadSoapIn" />
   <wsdl:output message="tns:DownloadSoapOut" />
</wsdl:operation>
```
The client sends a **DownloadSoapIn** request **[WSDL message](#page-9-5)**, and the server responds with a **DownloadSoapOut** response WSDL message, as follows:

- If **strListName** or **itemFileNames** is empty or the **type** is not an integer between 0 to 2 inclusive, the server MUST return an **InvalidArgument [SOAP fault](#page-9-6)**.
- If the **strListName** does not exist, the server MUST return a **ListNotFound** SOAP fault.
- If the **strListName** is not a picture library, the server MUST return an **IsNotLibrary** SOAP fault.
- If the **strFolder** is not a legal folder path as specified in **SOAPFaultDetails** (section [2.2.4.3\)](#page-14-3), the server MUST return an **InvalidArgument** SOAP fault.
- If the **strFolder** does not exist, the server MUST return a **FolderNotFound** SOAP fault.
- If **itemFileNames** contains any illegal character(s) as specified in **SOAPFaultDetails** (section 2.2.4.3), the server MUST return an **IllegalFileName** SOAP fault.
- Otherwise, the server MUST send a **DownloadSoapOut** response with the **found** flag set to specify WSDL operation status.

## <span id="page-26-5"></span>**3.1.4.4.1 Messages**

The following table summarizes the set of **[WSDL](#page-9-8)** message definitions that are specific to this operation.

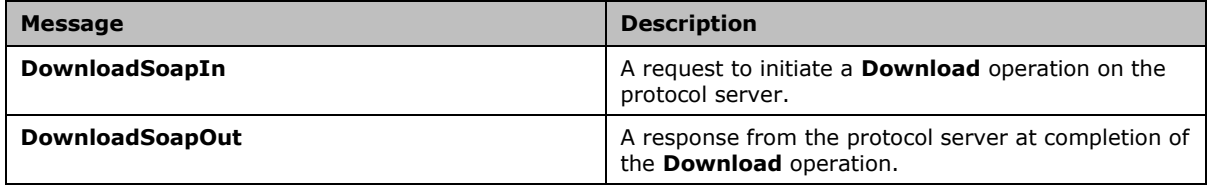

## <span id="page-27-0"></span>**3.1.4.4.1.1 DownloadSoapIn**

This **[WSDL message](#page-9-5)** contains information required by the **Download [WSDL operation](#page-9-2)**. This WSDL message is a request.

The **[SOAP action](#page-9-11)** value of the WSDL message is defined as follows:

http://schemas.microsoft.com/sharepoint/soap/ois/Download

The **[SOAP body](#page-9-12)** contains a **Download** element.

#### <span id="page-27-1"></span>**3.1.4.4.1.2 DownloadSoapOut**

This **[WSDL message](#page-9-5)** contains results returned by the **Download [WSDL operation](#page-9-2)**. This WSDL message is a response.

The **[SOAP body](#page-9-12)** contains a **DownloadResponse** element.

#### <span id="page-27-2"></span>**3.1.4.4.2 Elements**

The following table summarizes the **[XML schema](#page-9-7)** element definitions that are specific to this operation.

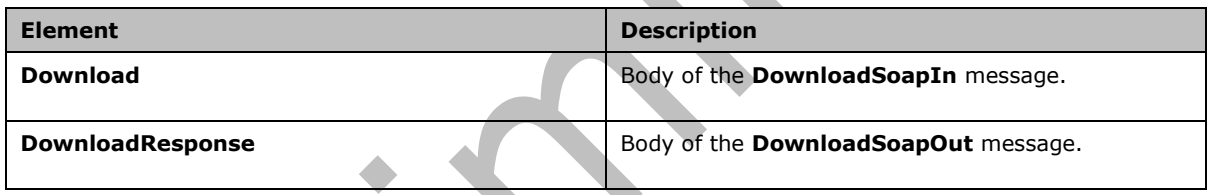

#### <span id="page-27-3"></span>**3.1.4.4.2.1 Download**

#### Input data for a **Download [WSDL operation](#page-9-2)**.

```
<s:element name="Download">
  <s:complexType>
     <s:sequence>
       <s:element name="strListName" type="s:string"/>
       <s:element name="strFolder" type="s:string"/>
       <s:element name="itemFileNames" type="tns:ArrayOfString"/>
       <s:element name="type" type="s:unsignedInt"/>
       <s:element name="fFetchOriginalIfNotAvailable" type="s:boolean"/>
     </s:sequence>
   </s:complexType>
</s:element>
```
**strListName:** The name of the **[list](#page-8-4)** on the current **[site](#page-8-8)**. MUST be **[URL-encoded](#page-9-10)**. MUST NOT be empty.

**strFolder:** The relative path from the root of the list to the target folder. MUST be URL-encoded. An empty value indicates the root of the list.

**itemFileNames:** An array of the names of **[list items](#page-8-7)** to download. MUST NOT be empty.

**type:** The version of the **[files](#page-8-11)** to download. The following table shows valid values.

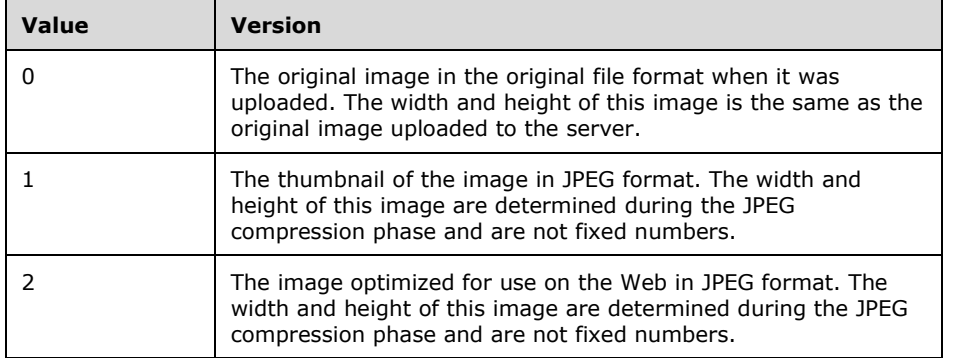

The image width and height for values 1 and 2 are calculated depending on the width and height of the original image during JPEG compression.

**fFetchOriginalIfNotAvailable:** A value that MUST be TRUE or FALSE. If this parameter is set to TRUE and the requested version is not available for any reason, the original version MUST be returned, and the **File** element will have an **originalDownloaded** attribute set to TRUE. If this parameter is set to FALSE and the requested version is not available, an error code of 0x81070211 will be returned, indicating that the file could not be opened.

## <span id="page-28-0"></span>**3.1.4.4.2.2 DownloadResponse**

Result data for a **Download [WSDL operation](#page-9-2)**.

```
<s:element name="DownloadResponse">
   <s:complexType>
     <s:sequence>
       <s:element name="DownloadResult">
         <s:complexType mixed="true">
           <s:sequence>
             <s:element name="Files" type="tns:ArrayOfFiles"/>
           </s:sequence>
         </s:complexType>
       </s:element>
     </s:sequence>
   </s:complexType>
</s:element>
```
**DownloadResult.Files:** The result of the **Download** WSDL operation.

## <span id="page-28-1"></span>**3.1.4.4.3 Complex Types**

The following table summarizes the XML schema complex type definitions that are specific to this operation.

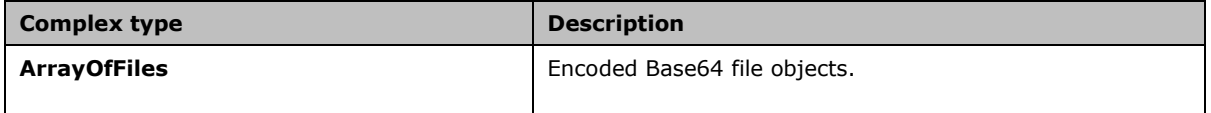

## <span id="page-28-2"></span>**3.1.4.4.3.1 ArrayOfFiles**

Array of **[file](#page-8-11)** objects. The content of the file MUST be encoded with Base64, as specified in [\[RFC4648\].](https://go.microsoft.com/fwlink/?LinkId=90487)

```
<s:complexType name="ArrayOfFiles">
   <s:sequence>
     <s:element name="File" minOccurs="0" maxOccurs="unbounded">
       <s:complexType>
         <s:simpleContent>
           <s:extension base="s:base64Binary">
             <s:attribute name="name" type="s:string"/>
             <s:attribute name="lastmodified" type="s:dateTime"/>
             <s:attribute name="found" type="s:boolean" use="optional" default="true"/>
             <s:attribute name="originalDownloaded" type="s:boolean" use="optional" 
default="true"/>
           </s:extension>
         </s:simpleContent>
       </s:complexType>
     </s:element>
   </s:sequence>
</s:complexType>
```
**File:** Contains information about a file.

**File.name:** The name of the file. MUST NOT be the name of a folder.

**File.found:** True if the list item is found; otherwise, false.

**File.lastmodified:** The time stamp of the last modification. MUST be in **[UTC](#page-8-13)** format.

**File.originalDownloaded:** True if the original version is returned. MUST be true if present.

#### <span id="page-29-0"></span>**3.1.4.4.4 Simple Types**

None.

#### <span id="page-29-1"></span>**3.1.4.4.5 Attributes**

None.

#### <span id="page-29-2"></span>**3.1.4.4.6 Groups**

None.

## <span id="page-29-3"></span>**3.1.4.4.7 Attribute Groups**

None.

## <span id="page-29-4"></span>**3.1.4.5 Edit**

This **[WSDL operation](#page-9-2)** edits an image in the specified **[list](#page-8-4)** and **[folder](#page-8-5)**. This WSDL operation is reserved for future use.

```
<wsdl:operation name="Edit">
   <wsdl:input message="tns:EditSoapIn" />
   <wsdl:output message="tns:EditSoapOut" />
</wsdl:operation>
```
The client sends an **EditSoapIn** request **[WSDL message](#page-9-5)**, and the server MUST respond with an **EditSoapOut** response WSDL message.

#### <span id="page-29-5"></span>**3.1.4.5.1 Messages**

The following table summarizes the set of **[WSDL](#page-9-8)** message definitions that are specific to this operation.

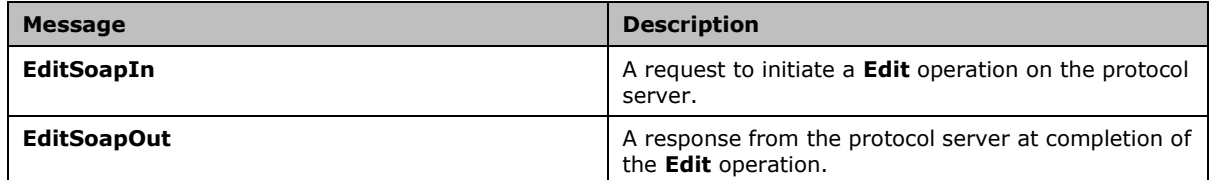

#### <span id="page-30-0"></span>**3.1.4.5.1.1 EditSoapIn**

This **[WSDL message](#page-9-5)** contains information required by the **Edit [WSDL operation](#page-9-2)**. This WSDL message is a request.

The **[SOAP action](#page-9-11)** value of the WSDL message is defined as follows:

```
http://schemas.microsoft.com/sharepoint/soap/ois/Edit
```
The **[SOAP body](#page-9-12)** contains an **Edit** element.

#### <span id="page-30-1"></span>**3.1.4.5.1.2 EditSoapOut**

This **WSDL [message](#page-9-5)** contains results returned by the **Edit [WSDL operation](#page-9-2)**. This WSDL message is a response.

The **[SOAP body](#page-9-12)** contains an **EditResponse** element.

#### <span id="page-30-2"></span>**3.1.4.5.2 Elements**

The following table summarizes the **[XML schema](#page-9-7)** element definitions that are specific to this operation.

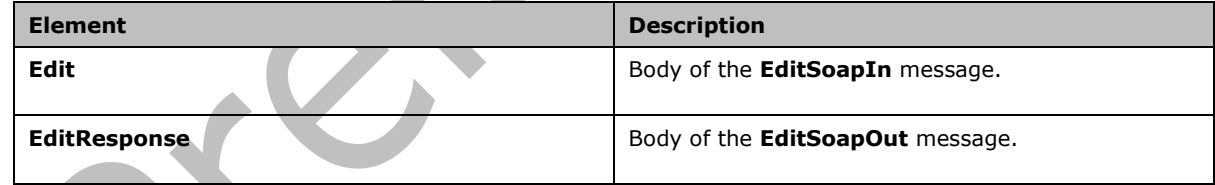

## <span id="page-30-3"></span>**3.1.4.5.2.1 Edit**

Input data for an Edit WSDL operation.

```
<s:element name="Edit">
  <s:complexType>
     <s:sequence>
       <s:element name="strListName" type="s:string" minOccurs="0"/>
       <s:element name="strFolder" type="s:string" minOccurs="0"/>
       <s:element name="itemFileName" type="s:string" minOccurs="0"/>
       <s:element name="recipe" minOccurs="0">
         <s:complexType>
           <s:sequence>
            \langles:any/>
```
*[MS-IMAGS] - v20210720 Imaging Service Protocol Copyright © 2021 Microsoft Corporation Release: July 20, 2021*

```
 </s:sequence>
         </s:complexType>
       </s:element>
     </s:sequence>
   </s:complexType>
</s:element>
```
**strListName:** The name of the **[list](#page-8-4)** on the current **[site](#page-8-8)**.

**strFolder:** The relative path from the root of the list to the target folder.

**itemFileName:** The names of **[list items](#page-8-7)** to edit.

**recipe:** The collection of edit commands.

## <span id="page-31-0"></span>**3.1.4.5.2.2 EditResponse**

Result data for an **Edit [WSDL operation](#page-9-2)**.

```
<s:element name="EditResponse">
   <s:complexType>
     <s:sequence>
       <s:element minOccurs="0" maxOccurs="1" name="EditResult">
         <s:complexType mixed="true">
           <s:sequence>
              <s:element name="notImplemented"/>
           </s:sequence>
         </s:complexType>
       </s:element>
     </s:sequence>
   </s:complexType>
</s:element>
```
**notImplemented:** This element MUST be set to empty when sent by the server, and MUST be ignored when received by the client.

## <span id="page-31-1"></span>**3.1.4.5.3 Complex Types**

None.

<span id="page-31-2"></span>**3.1.4.5.4 Simple Types**

None.

## <span id="page-31-3"></span>**3.1.4.5.5 Attributes**

None.

## <span id="page-31-4"></span>**3.1.4.5.6 Groups**

None.

## <span id="page-31-5"></span>**3.1.4.5.7 Attribute Groups**

None.

## <span id="page-32-0"></span>**3.1.4.6 GetItemsByIds**

This **[WSDL operation](#page-9-2)** returns list items with the specified identifier in the specified **[list](#page-8-4)**.

```
<wsdl:operation name="GetItemsByIds">
   <wsdl:input message="tns:GetItemsByIdsSoapIn" />
   <wsdl:output message="tns:GetItemsByIdsSoapOut" />
</wsdl:operation>
```
The protocol client sends a **GetItemsByIdsSoapIn** request **[WSDL message](#page-9-5)**, and the protocol server responds with a **GetItemsByIdsSoapOut** response WSDL message, as follows:

- If **strListName** or **ids** is empty, the protocol server MUST return an **InvalidArgument [SOAP](#page-9-6)  [fault](#page-9-6)**.
- If the **strListName** does not exist, the protocol server MUST return a **ListNotFound** SOAP fault.
- If the **strListName** is not a picture library, the protocol server MUST return an **IsNotLibrary**  SOAP fault.
- Otherwise, the protocol server MUST send a **GetItemsByIdsSoapOut** response. If the specified identifiers are not found in the protocol server, the protocol server MUST ignore them and return the rest of the valid **[list items](#page-8-7)**.

#### <span id="page-32-1"></span>**3.1.4.6.1 Messages**

The following table summarizes the set of **[WSDL](#page-9-8)** message definitions that are specific to this operation.

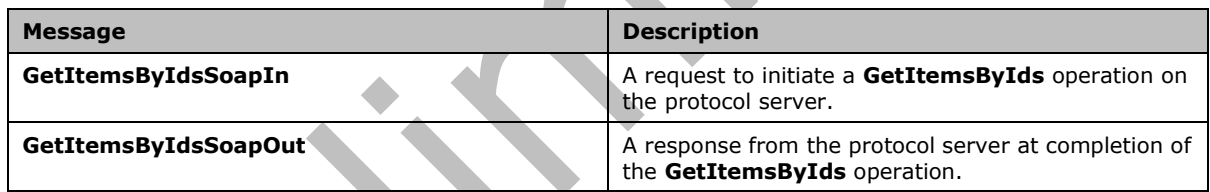

## <span id="page-32-2"></span>**3.1.4.6.1.1 GetItemsByIdsSoapIn**

This **[WSDL message](#page-9-5)** contains information required by the **GetItemsByIds [WSDL operation](#page-9-2)**. This WSDL message is a request.

The **[SOAP action](#page-9-11)** value of the WSDL message is defined as follows:

http://schemas.microsoft.com/sharepoint/soap/ois/GetItemsByIds

The **[SOAP body](#page-9-12)** contains a **GetItemsByIds** element.

## <span id="page-32-3"></span>**3.1.4.6.1.2 GetItemsByIdsSoapOut**

This **[WSDL message](#page-9-5)** contains results returned by the **GetItemsByIds [WSDL operation](#page-9-2)**. This WSDL message is a response.

The **[SOAP body](#page-9-12)** contains a **GetItemsByIdsResponse** element.

#### <span id="page-32-4"></span>**3.1.4.6.2 Elements**

The following table summarizes the **[XML schema](#page-9-7)** element definitions that are specific to this operation.

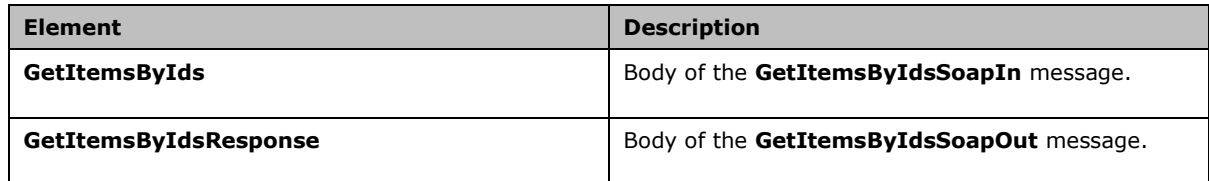

## <span id="page-33-0"></span>**3.1.4.6.2.1 GetItemsByIds**

Input data for a **GetItemsByIds [WSDL operation](#page-9-2)**.

```
<s:element name="GetItemsByIds">
  <s:complexType>
    <s:sequence>
       <s:element name="strListName" type="s:string"/>
       <s:element name="ids" type="tns:ArrayOfUnsignedInt"/>
    </s:sequence>
   </s:complexType>
</s:element>
```
**strListName:** The name of the **[list](#page-8-4)** on the current **[site](#page-8-8)**. MUST be **[URL-encoded](#page-9-10)**. MUST NOT be empty.

**ids:** An array of the identifiers of the **[list items](#page-8-7)**. MUST NOT be empty.

## <span id="page-33-1"></span>**3.1.4.6.2.2 GetItemsByIdsResponse**

Result data for a **GetItemsByIds [WSDL operation](#page-9-2)**.

```
<s:element name="GetItemsByIdsResponse">
  <s:complexType>
     <s:sequence>
       <s:element name="GetItemsByIdsResult">
         <s:complexType mixed="true">
           <s:sequence>
             <s:element name="results" type="tns:ArrayOfRows"/>
           </s:sequence>
         </s:complexType>
       </s:element>
     </s:sequence>
  </s:complexType>
</s:element>
```
**GetItemsByIdsResult:** The container element of the **GetItemsByIdsResult.results** element.

**GetItemsByIdsResult.results:** The array of results from the **GetItemsByIds** WSDL operation.

#### <span id="page-33-2"></span>**3.1.4.6.3 Complex Types**

The following table summarizes the XML schema complex type definitions that are specific to this operation.

**Complex type Description** 

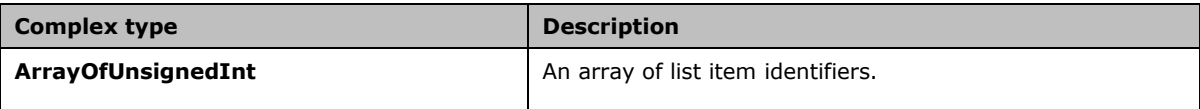

## <span id="page-34-0"></span>**3.1.4.6.3.1 ArrayOfUnsignedInt**

Array of unsigned integers.

```
<s:complexType name="ArrayOfUnsignedInt">
  <s:sequence>
    <s:element name="unsignedInt" type="s:unsignedInt" maxOccurs="unbounded"/>
  </s:sequence>
</s:complexType>
```
**unsignedInt:** This element MUST be present.

## <span id="page-34-1"></span>**3.1.4.6.4 Simple Types**

None.

## <span id="page-34-2"></span>**3.1.4.6.5 Attributes**

None.

## <span id="page-34-3"></span>**3.1.4.6.6 Groups**

None.

#### <span id="page-34-4"></span>**3.1.4.6.7 Attribute Groups**

None.

## <span id="page-34-5"></span>**3.1.4.7 GetItemsXMLData**

This **[WSDL operation](#page-9-2)** returns metadata of specified **[list items](#page-8-7)** in the specified **[list](#page-8-4)** and **[folder](#page-8-5)**.

```
<wsdl:operation name="GetItemsXMLData">
   <wsdl:input message="tns:GetItemsXMLDataSoapIn" />
   <wsdl:output message="tns:GetItemsXMLDataSoapOut" />
</wsdl:operation>
```
The protocol client sends a **GetItemsXMLDataSoapIn** request **[WSDL message](#page-9-5)**, and the protocol server responds with a **GetItemsXMLDataSoapOut** response WSDL message, as follows:

- If **strListName** or **itemFileNames** is empty, the protocol server MUST return an **InvalidArgument [SOAP fault](#page-9-6)**.
- If the **strListName** does not exist, the protocol server MUST return a **ListNotFound** SOAP fault.
- If the **strListName** is not a picture library, the protocol server MUST return an **IsNotLibrary**  SOAP fault.
- If the **strFolder** is not a legal folder path as specified in **SOAPFaultDetails** (section [2.2.4.3\)](#page-14-3), the protocol server MUST return an **InvalidArgument** SOAP fault.

 $\blacktriangle$ 

- If the **strFolder** does not exist, the protocol server MUST return a **FolderNotFound** SOAP fault.
- If **itemFileNames** contains any illegal character(s) as specified in **SOAPFaultDetails** (section 2.2.4.3), the protocol server MUST return an **IllegalFileName** SOAP fault.
- Otherwise, the protocol server MUST send a **GetItemsXMLDataSoapOut** response.

#### <span id="page-35-0"></span>**3.1.4.7.1 Messages**

The following table summarizes the set of **[WSDL](#page-9-8)** message definitions that are specific to this operation.

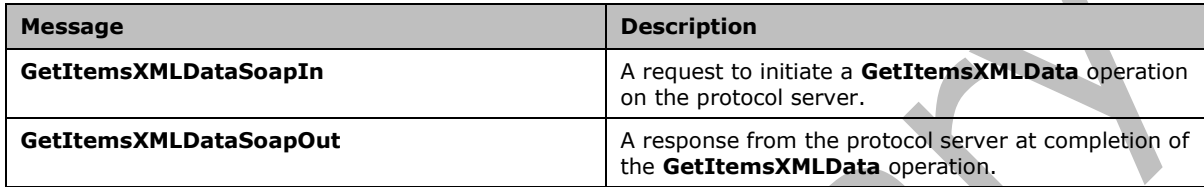

## <span id="page-35-1"></span>**3.1.4.7.1.1 GetItemsXMLDataSoapIn**

This **[WSDL message](#page-9-5)** contains information required by the **GetItemsXMLData [WSDL operation](#page-9-2)**. This WSDL message is a request.

The **[SOAP action](#page-9-11)** value of the WSDL message is defined as follows:

http://schemas.microsoft.com/sharepoint/soap/ois/GetItemsXMLData

The **[SOAP body](#page-9-12)** contains a **GetItemsXMLData** element.

## <span id="page-35-2"></span>**3.1.4.7.1.2 GetItemsXMLDataSoapOut**

This **[WSDL message](#page-9-5)** contains results returned by the **GetItemsXMLData [WSDL operation](#page-9-2)**. This WSDL message is a response.

The **[SOAP body](#page-9-12)** contains a **GetItemsXMLDataResponse** element.

## <span id="page-35-3"></span>**3.1.4.7.2 Elements**

The following table summarizes the **[XML schema](#page-9-7)** element definitions that are specific to this operation.

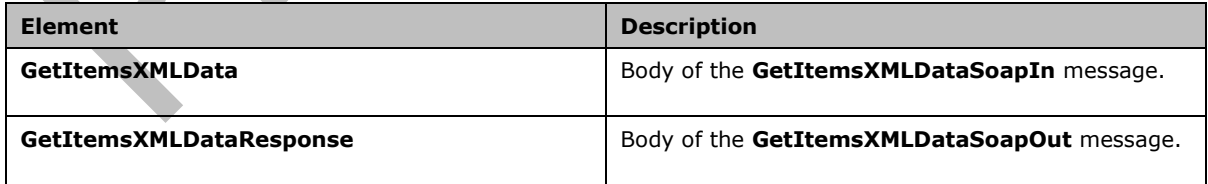

## <span id="page-35-4"></span>**3.1.4.7.2.1 GetItemsXMLData**

Input data for a **GetItemsXMLData [WSDL operation](#page-9-2)**.

```
<s:element name="GetItemsXMLData">
  <s:complexType>
     <s:sequence>
       <s:element name="strListName" type="s:string"/>
       <s:element name="strFolder" type="s:string"/>
       <s:element name="itemFileNames" type="tns:ArrayOfString"/>
     </s:sequence>
   </s:complexType>
</s:element>
```
**strListName:** The name of the **[list](#page-8-4)** on the current **[site](#page-8-8)**. MUST be **[URL-encoded](#page-9-10)**. MUST be nonempty.

**strFolder:** The relative path from the root of the list to the target folder. MUST be URL-encoded. This specifies the root of the library if it is left empty.

**itemFileNames:** An array of the names of the **[list items](#page-8-7)** queried for XML data.

## <span id="page-36-0"></span>**3.1.4.7.2.2 GetItemsXMLDataResponse**

Result data for a **GetItemsXMLData [WSDL operation](#page-9-2)**.

```
<s:element name="GetItemsXMLDataResponse">
  <s:complexType>
     <s:sequence>
       <s:element name="GetItemsXMLDataResult">
         <s:complexType mixed="true">
           <s:sequence>
             <s:element name="results" type="tns:ArrayOfItems"/>
           </s:sequence>
         </s:complexType>
       </s:element>
     </s:sequence>
  </s:complexType>
</s:element>
```
**GetItemsXMLDataResult:** The container element of the **GetItemsXMLDataResult.results**  element.

**GetItemsXMLDataResult.results:** The result of the **GetItemsXMLData** WSDL operation.

#### <span id="page-36-1"></span>**3.1.4.7.3 Complex Types**

The following table summarizes the XML schema complex type definitions that are specific to this operation.

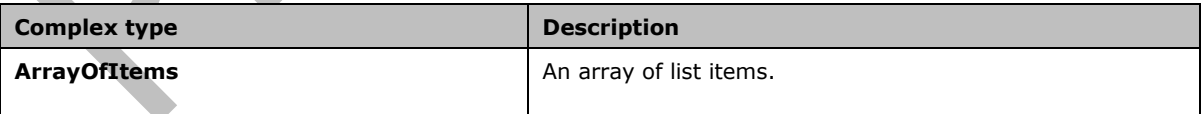

## <span id="page-36-2"></span>**3.1.4.7.3.1 ArrayOfItems**

Array of **[list items](#page-8-7)**.

```
<s:complexType name="ArrayOfItems">
  <s:sequence>
    <s:element name="item" minOccurs="0" maxOccurs="unbounded">
```

```
 <s:complexType>
         <s:attribute name="name" type="s:string"/>
         <s:attribute name="ID" type="s:unsignedInt"/>
         <s:attribute name="Author" type="s:string"/>
         <s:attribute name="Editor" type="s:string"/>
         <s:attribute name="File_x0020_Size" type="s:string"/>
         <s:attribute name="ImageWidth" type="s:unsignedInt"/>
         <s:attribute name="ImageHeight" type="s:unsignedInt"/>
         <s:attribute name="Description" type="s:string"/>
         <s:attribute name="Title" type="s:string"/>
         <s:attribute name="Keywords" type="s:string"/>
         <s:attribute name="ImageCreateDate" type="s:string"/>
         <s:attribute name="Created" type="s:dateTime"/>
         <s:attribute name="Modified" type="s:dateTime"/>
         <s:attribute name="found" type="s:boolean" use="optional" default="true"/>
       </s:complexType>
    \langle/s:element>
  </s:sequence>
</s:complexType>
```
**item:** Contains information about a list item.

**item.name:** The name of the list item.

**item.ID:** The identifier of the list item.

**item.Author:** The identifier of the user who created the list item.

**item.Editor:** The identifier of the user who edited the list item.

**item.File\_x0020\_Size:** The file size, in kilobytes, of the list item if that list item is an image.

**item.ImageWidth:** The width, in pixels, of the list item if that list item is an image.

**item.ImageHeight:** The height, in pixels, of the list item if that list item is an image.

**item.Description:** The alternative text of the list item, if the list item is an image.

**item.Title:** The title of the list item, if the list item is an image.

**item.Keywords:** The keywords of the list item, if the list item is an image.

**item.ImageCreateDate:** The date and time at which the picture was taken. This is applicable only if the list item is an image.

**item.Created:** The date and time at which the list item was created. MUST be in **[UTC](#page-8-13)** format.

**item.Modified:** The date and time at which the list item was last modified. MUST be in UTC format.

**item.found:** True if the list item is found; otherwise, false.

#### <span id="page-37-0"></span>**3.1.4.7.4 Simple Types**

None.

#### <span id="page-37-1"></span>**3.1.4.7.5 Attributes**

None.

#### <span id="page-37-2"></span>**3.1.4.7.6 Groups**

None.

 $\overline{\phantom{a}}$ 

## <span id="page-38-0"></span>**3.1.4.7.7 Attribute Groups**

None.

## <span id="page-38-1"></span>**3.1.4.8 GetListItems**

This **[WSDL operation](#page-9-2)** enumerates **[list items](#page-8-7)** in the folder in the **[list](#page-8-4)**.

```
<wsdl:operation name="GetListItems">
   <wsdl:input message="tns:GetListItemsSoapIn" />
   <wsdl:output message="tns:GetListItemsSoapOut" />
</wsdl:operation>
```
The protocol client sends a **GetListItemsSoapIn** request **[WSDL message](#page-9-5)**, and the protocol server responds with a **GetListItemsSoapOut** response WSDL message as follows:

- If the **strListName** is an empty string or does not exist, the protocol server MUST return a **ListNotFound [SOAP fault](#page-9-6)**.
- If the **strListName** is not a picture library, the protocol server MUST return an **IsNotLibrary**  SOAP fault.
- If the **strFolder** is not a legal folder path as specified in **SOAPFaultDetails** (section [2.2.4.3\)](#page-14-3), the protocol server MUST return an **InvalidArgument** SOAP fault.
- If the **strFolder** does not exist, the protocol server MUST return a **FolderNotFound** SOAP fault.
- Otherwise, the protocol server MUST send a **GetListItemsSoapOut** response.

## <span id="page-38-2"></span>**3.1.4.8.1 Messages**

The following table summarizes the set of **[WSDL](#page-9-8)** message definitions that are specific to this operation.

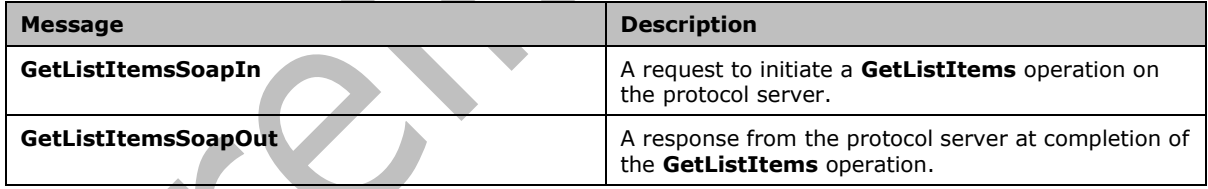

## <span id="page-38-3"></span>**3.1.4.8.1.1 GetListItemsSoapIn**

This **[WSDL message](#page-9-5)** contains information required by the **GetListItems [WSDL operation](#page-9-2)**. This WSDL message is a request.

The **[SOAP action](#page-9-11)** value of the WSDL message is defined as follows:

http://schemas.microsoft.com/sharepoint/soap/ois/GetListItems

#### The **[SOAP body](#page-9-12)** contains a **GetListItems** element.

## <span id="page-38-4"></span>**3.1.4.8.1.2 GetListItemsSoapOut**

This **[WSDL message](#page-9-5)** contains results returned by the **GetListItems [WSDL operation](#page-9-2)**. This WSDL message is a response.

The **[SOAP body](#page-9-12)** contains a **GetListItemsResponse** element.

#### <span id="page-39-0"></span>**3.1.4.8.2 Elements**

The following table summarizes the **[XML schema](#page-9-7)** element definitions that are specific to this operation.

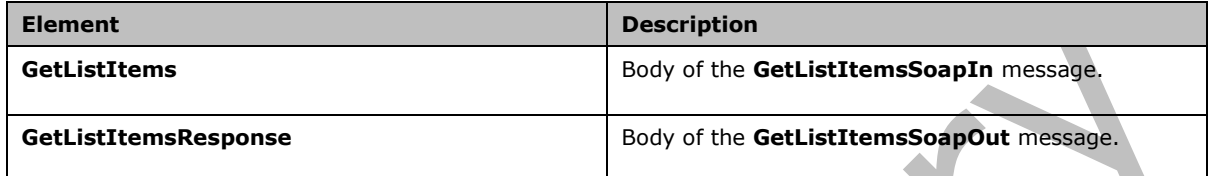

## <span id="page-39-1"></span>**3.1.4.8.2.1 GetListItems**

Input data for a **GetListItems [WSDL operation](#page-9-2)**.

```
<s:element name="GetListItems">
   <s:complexType>
     <s:sequence>
       <s:element name="strListName" type="s:string"/>
       <s:element name="strFolder" type="s:string"/>
     </s:sequence>
   </s:complexType>
</s:element>
```
**strListName:** The name of the **[list](#page-8-4)** on the current **[site](#page-8-8)**. MUST be **[URL-encoded](#page-9-10)**. MUST be nonempty.

**strFolder:** The relative path from the root of the list to the target folder. MUST be URL-encoded.

## <span id="page-39-2"></span>**3.1.4.8.2.2 GetListItemsResponse**

Result data for a **GetListItems [WSDL operation](#page-9-2)**.

```
<s:element name="GetListItemsResponse">
   <s:complexType>
     <s:sequence>
       <s:element name="GetListItemsResult">
         <s:complexType mixed="true">
           <s:sequence>
             <s:element name="Library">
               <s:complexType mixed="true">
                 <s:complexContent>
                   <s:extension base="tns:ArrayOfRows" >
                      <s:attribute name="name" type="s:string"/>
                    </s:extension>
                 </s:complexContent>
               </s:complexType>
             </s:element>
           </s:sequence>
         </s:complexType>
       </s:element>
     </s:sequence>
   </s:complexType>
```
</s:element>

**GetListItemsResult:** Contains the result of the **GetListItems** WSDL operation.

**GetListItemsResult.Library:** The array of **[list items](#page-8-7)** in the folder that is specified by the **strFolder** parameter.

**GetListItemsResult.Library.Name:** The names of the attributes containing the list item data in this response correspond to the **Name** attribute in the **Field** elements of **GetList** and are prefixed by "ows\_". Note that the set of fields returned by the method is restricted by the **viewField** or **viewName** parameter. The response includes the **ows\_ServerRedirected** attribute to indicate whether protocol server rendering is available for the item. A value of 0 indicates that no rendering mechanism is available for this item on the protocol server. A value of 1 indicates that a rendering mechanism is available for this item on the protocol server. If a rendering mechanism is available, the response MUST include the **ows\_ServerRedirectedUrl** attribute. The value of this attribute MUST specify the link used to render the item on the protocol server.

#### <span id="page-40-0"></span>**3.1.4.8.3 Complex Types**

None.

#### <span id="page-40-1"></span>**3.1.4.8.4 Simple Types**

None.

#### <span id="page-40-2"></span>**3.1.4.8.5 Attributes**

None.

#### <span id="page-40-3"></span>**3.1.4.8.6 Groups**

None.

#### <span id="page-40-4"></span>**3.1.4.8.7 Attribute Groups**

None.

## <span id="page-40-5"></span>**3.1.4.9 ListPictureLibrary**

This **WSDL [operation](#page-9-2)** lists all picture libraries on the current **[site](#page-8-8)**.

```
<wsdl:operation name="ListPictureLibrary">
   <wsdl:input message="tns:ListPictureLibrarySoapIn" />
   <wsdl:output message="tns:ListPictureLibrarySoapOut" />
</wsdl:operation>
```
The protocol client sends a **ListPictureLibrarySoapIn** request **[WSDL message](#page-9-5)**, and the protocol server MUST respond with a **ListPictureLibrarySoapOut** response WSDL message.

## <span id="page-40-6"></span>**3.1.4.9.1 Messages**

The following table summarizes the set of **[WSDL](#page-9-8)** message definitions that are specific to this operation.

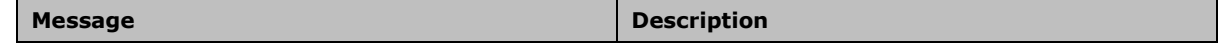

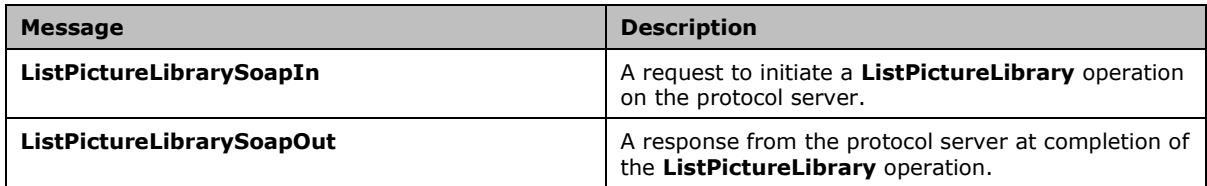

#### <span id="page-41-0"></span>**3.1.4.9.1.1 ListPictureLibrarySoapIn**

This **[WSDL message](#page-9-5)** contains information required by the **ListPictureLibrary [WSDL operation](#page-9-2)**. This WSDL message is a request.

The **[SOAP action](#page-9-11)** value of the WSDL message is defined as follows:

http://schemas.microsoft.com/sharepoint/soap/ois/ListPictureLibrary

The **[SOAP body](#page-9-12)** contains a **ListPictureLibrary** element.

#### <span id="page-41-1"></span>**3.1.4.9.1.2 ListPictureLibrarySoapOut**

This **[WSDL message](#page-9-5)** contains results returned by the **ListPictureLibrary [WSDL operation](#page-9-2)**. This WSDL message is a response.

The **[SOAP body](#page-9-12)** contains a **ListPictureLibraryResponse** element.

∸

#### <span id="page-41-2"></span>**3.1.4.9.2 Elements**

The following table summarizes the **[XML schema](#page-9-7)** element definitions that are specific to this operation.

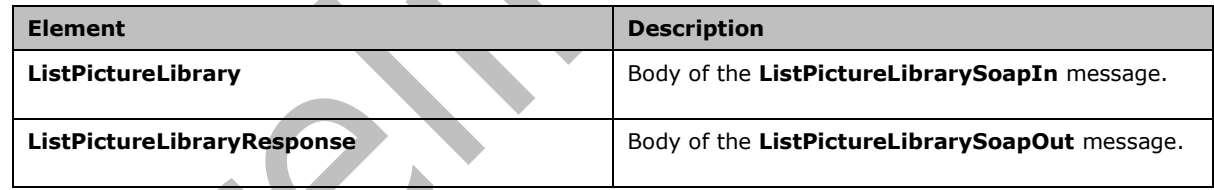

## <span id="page-41-3"></span>**3.1.4.9.2.1 ListPictureLibrary**

Input data for a **ListPictureLibrary [WSDL operation](#page-9-2)**.

```
<s:element name="ListPictureLibrary">
   <s:complexType/>
</s:element>
```
## <span id="page-41-4"></span>**3.1.4.9.2.2 ListPictureLibraryResponse**

Result data for a **ListPictureLibrary [WSDL operation](#page-9-2)**.

```
<s:element name="ListPictureLibraryResponse">
  <s:complexType>
    <s:sequence>
```

```
 <s:element name="ListPictureLibraryResult">
         <s:complexType mixed="true">
           <s:sequence>
             <s:element name="PictLib" type="tns:ArrayOfLibraries"/>
           </s:sequence>
         </s:complexType>
       </s:element>
     </s:sequence>
   </s:complexType>
</s:element>
```
**ListPictureLibaryResult:** Contains the result of the **ListPictureLibrary** WSDL operation.

**ListPictureLibraryResult.PictLib:** The array of picture libraries.

#### <span id="page-42-0"></span>**3.1.4.9.3 Complex Types**

The following table summarizes the XML schema complex type definitions that are specific to this operation.

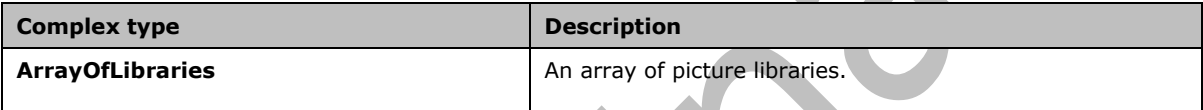

## <span id="page-42-1"></span>**3.1.4.9.3.1 ArrayOfLibraries**

Array of libraries.

```
<s:complexType name="ArrayOfLibraries">
  <s:sequence>
    <s:element name="Library" minOccurs="0" maxOccurs="unbounded">
      <s:complexType>
         <s:attribute name="guid" type="s:string"/>
 <s:attribute name="name" type="s:string"/>
 <s:attribute name="title" type="s:string"/>
        <s:attribute name="url" type="s:string"/>
      </s:complexType>
     </s:element>
  </s:sequence>
</s:complexType>
```
**Library:** Contains information about a picture library.

**Library.guid:** The **[GUID](#page-8-2)** of the picture library.

**Library.name:** The name of the picture library. Its value is equal to the value of **Library.guid** enclosed in braces.

**Library.title:** The title of the picture library.

**Library.url:** The **[URL](#page-9-1)** of the picture library.

#### <span id="page-42-2"></span>**3.1.4.9.4 Simple Types**

None.

## <span id="page-42-3"></span>**3.1.4.9.5 Attributes**

None.

#### <span id="page-43-0"></span>**3.1.4.9.6 Groups**

None.

#### <span id="page-43-1"></span>**3.1.4.9.7 Attribute Groups**

None.

## <span id="page-43-2"></span>**3.1.4.10 Rename**

This **[WSDL operation](#page-9-2)** renames **[list items](#page-8-7)** in a **[list](#page-8-4)** and **[folder](#page-8-5)**.

```
<wsdl:operation name="Rename">
   <wsdl:input message="tns:RenameSoapIn" />
   <wsdl:output message="tns:RenameSoapOut" />
</wsdl:operation>
```
The protocol client sends a **RenameSoapIn** request **[WSDL message](#page-9-5)**, and the protocol server responds with a **RenameSoapOut** response WSDL message, as follows:

- If **strListName** is empty, the protocol server MUST return an **InvalidArgument [SOAP fault](#page-9-6)**.
- If the **strListName** does not exist, the protocol server MUST return a **ListNotFound** SOAP fault.
- If the **strListName** is not a picture library, the protocol server MUST return an **IsNotLibrary**  SOAP fault.
- If the **strFolder** is not a legal folder path as specified in **SOAPFaultDetails** (section [2.2.4.3\)](#page-14-3), the protocol server MUST return an **InvalidArgument** SOAP fault.
- If the **strFolder** does not exist, the protocol server MUST return a **FolderNotFound** SOAP fault.
- Otherwise, the protocol server MUST send a **RenameSoapOut** response as follows: for the list items that were both found and successfully renamed, the **renamed** flag is set; for any other list items, the **renamed** flag is not set.

## <span id="page-43-3"></span>**3.1.4.10.1 Messages**

The following table summarizes the set of **[WSDL](#page-9-8)** message definitions that are specific to this operation.

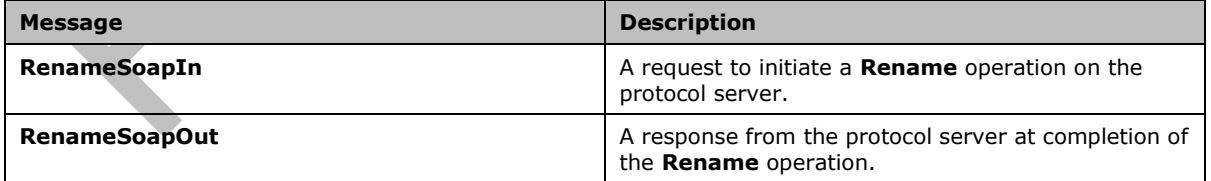

#### <span id="page-43-4"></span>**3.1.4.10.1.1 RenameSoapIn**

This **[WSDL message](#page-9-5)** contains information required by the **Rename [WSDL operation](#page-9-2)**. This WSDL message is a request.

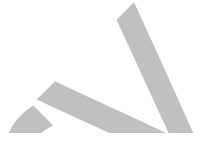

The **[SOAP action](#page-9-11)** value of the WSDL message is defined as follows:

```
http://schemas.microsoft.com/sharepoint/soap/ois/Rename
```
The **[SOAP body](#page-9-12)** contains a **Rename** element.

#### <span id="page-44-0"></span>**3.1.4.10.1.2 RenameSoapOut**

This **[WSDL message](#page-9-5)** contains results returned by the **Rename [WSDL operation](#page-9-2)**. This WSDL message is a response.

The **[SOAP body](#page-9-12)** contains a **RenameResponse** element.

#### <span id="page-44-1"></span>**3.1.4.10.2 Elements**

The following table summarizes the **[XML schema](#page-9-7)** element definitions that are specific to this operation.

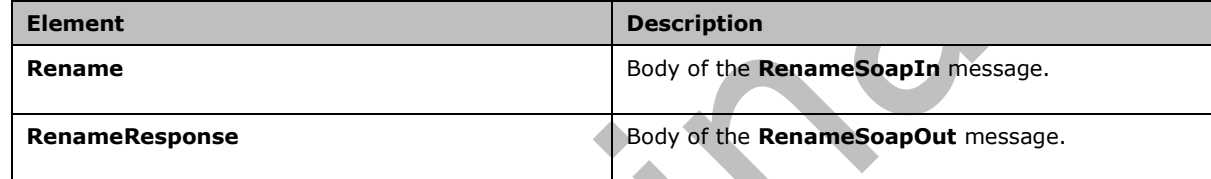

#### <span id="page-44-2"></span>**3.1.4.10.2.1 Rename**

Input data for a **Rename [WSDL operation](#page-9-2)**.

```
<s:element name="Rename">
   <s:complexType>
     <s:sequence>
       <s:element name="strListName" type="s:string"/>
       <s:element name="strFolder" type="s:string"/>
       <s:element name="request">
         <s:complexType>
           <s:sequence>
             <s:element name="files" type="tns:ArrayOfRenameFiles"/>
           </s:sequence>
         </s:complexType>
       </s:element>
     </s:sequence>
   </s:complexType>
</s:element>
```
**strListName:** The name of the **[list](#page-8-4)** on the current **[site](#page-8-8)**. MUST be **[URL-encoded](#page-9-10)**. MUST be nonempty.

**strFolder:** The relative path from the root of the list to the target folder. MUST be URL-encoded.

**Request.files:** The array of files to rename.

#### <span id="page-44-3"></span>**3.1.4.10.2.2 RenameResponse**

Result data for a **Rename [WSDL operation](#page-9-2)**.

```
<s:element name="RenameResponse">
   <s:complexType>
     <s:sequence>
       <s:element name="RenameResult">
         <s:complexType mixed="true">
           <s:sequence>
             <s:element name="results" type="tns:ArrayOfRenameResults"/>
           </s:sequence>
         </s:complexType>
      \langle/s:element>
     </s:sequence>
   </s:complexType>
</s:element>
```
**RenameResult.results:** The results of the **Rename** WSDL operation.

#### <span id="page-45-0"></span>**3.1.4.10.3 Complex Types**

The following table summarizes the XML schema complex type definitions that are specific to this operation.

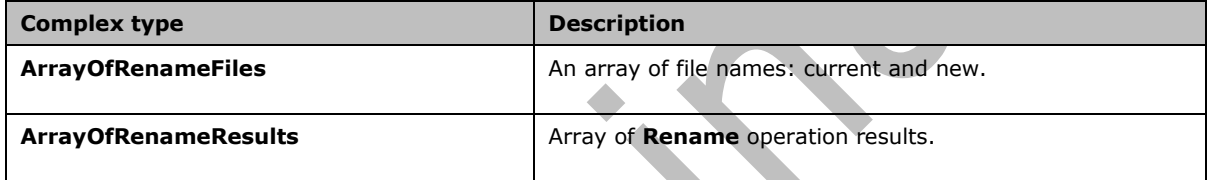

#### <span id="page-45-1"></span>**3.1.4.10.3.1 ArrayOfRenameFiles**

Array of current file names and new names, without paths. and the contract of the contract of the contract of the contract of the contract of the contract of the contract of the contract of the contract of the contract of the contract of the contract of the contract of the contra

```
<s:complexType name="ArrayOfRenameFiles">
  <s:sequence>
    <s:element name="file" maxOccurs="unbounded">
       <s:complexType>
         <s:attribute name="filename" type="s:string"/>
         <s:attribute name="newbasename" type="s:string"/>
       </s:complexType>
    \langle/s:element>
   </s:sequence>
</s:complexType>
```
**file:** Contains information about the file.

**file.filename:** The name of the list item, including the extension.

**file.newbasename:** The new name of the list item, without a path or extension.

#### <span id="page-45-2"></span>**3.1.4.10.3.2 ArrayOfRenameResults**

Array of results of a **Rename [WSDL operation](#page-9-2)**.

```
<s:complexType name="ArrayOfRenameResults">
  <s:sequence>
     <s:element name="result" minOccurs="0" maxOccurs="unbounded">
       <s:complexType>
         <s:attribute name="name" type="s:string"/>
```

```
 <s:attribute name="renamed" type="s:boolean" use="optional" default="true"/>
         <s:attribute name="lastmodified" type="s:dateTime"/>
         <s:attribute name="newbasename" type="s:string"/>
       </s:complexType>
     </s:element>
   </s:sequence>
</s:complexType>
```
**result:** Contains the result of the **Rename** WSDL operation.

**result.name:** The name of the **[list item](#page-8-7)** before it was renamed.

**result.newbasename:** The new name of the list item, without a path.

**result.lastmodified:** The time stamp of the last modification. MUST be in **[UTC](#page-8-13)** format.

**result.renamed:** True if the **Rename** operation succeeds; otherwise, false.

#### <span id="page-46-0"></span>**3.1.4.10.4 Simple Types**

None.

<span id="page-46-1"></span>**3.1.4.10.5 Attributes**

None.

<span id="page-46-2"></span>**3.1.4.10.6 Groups**

None.

#### <span id="page-46-3"></span>**3.1.4.10.7 Attribute Groups**

None.

## <span id="page-46-4"></span>**3.1.4.11 Upload**

This **[WSDL operation](#page-9-2)** uploads a file to the specified **[list](#page-8-4)** and **[folder](#page-8-5)**.

```
<wsdl:operation name="Upload">
  <wsdl:input message="tns:UploadSoapIn" />
   <wsdl:output message="tns:UploadSoapOut" />
</wsdl:operation>
```
The protocol client sends an **UploadSoapIn** request **[WSDL message](#page-9-5)**, and the protocol server responds with an **UploadSoapOut** response WSDL message, as follows:

- If **strListName**, **bytes,** or **fileName** is omitted, the protocol server MUST return an **InvalidArgument [SOAP fault](#page-9-6)**.
- If **fileName** contains any illegal character(s) as specified in **SOAPFaultDetails** (section [2.2.4.3\)](#page-14-3), the protocol server MUST return an **IllegalFileName** SOAP fault.
- If the **strListName** does not exist, the protocol server MUST return a **ListNotFound** SOAP fault.
- If the **strListName** is not a picture library, the protocol server MUST return an **IsNotLibrary**  SOAP fault.
- If the **strFolder** is not a legal folder path as specified in **SOAPFaultDetails** (section 2.2.4.3), the protocol server MUST return an **InvalidArgument** SOAP fault.
- If the **strFolder** does not exist, the protocol server MUST return a **FolderNotFound** SOAP fault.
- If **fileName** already exists on the protocol server and **fOverWriteIfExist** is set to FALSE, the protocol server MUST return a **FileExists** SOAP fault.
- Otherwise, the protocol server MUST send an **UploadSoapOut** response with the time stamp and upload the file as specified.

#### <span id="page-47-0"></span>**3.1.4.11.1 Messages**

The following table summarizes the set of **[WSDL](#page-9-8)** message definitions that are specific to this operation.

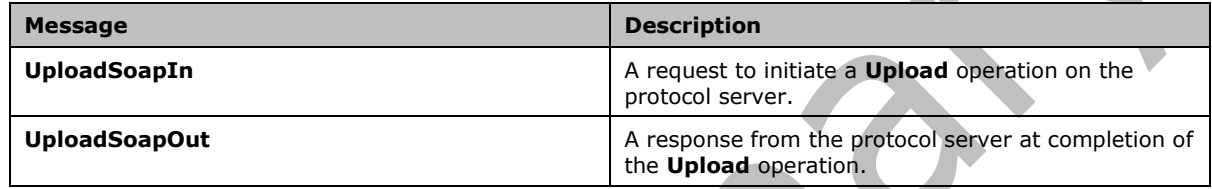

#### <span id="page-47-1"></span>**3.1.4.11.1.1 UploadSoapIn**

This **[WSDL message](#page-9-5)** contains information required by the Upload **[WSDL operation](#page-9-2)**. This WSDL message is a request.

The **[SOAP action](#page-9-11)** value of the WSDL message is defined as follows:

```
\Delta \omegahttp://schemas.microsoft.com/sharepoint/soap/ois/Upload
```
The **[SOAP body](#page-9-12)** contains an **Upload** element.

## <span id="page-47-2"></span>**3.1.4.11.1.2 UploadSoapOut**

This **[WSDL message](#page-9-5)** contains results returned by the **Upload [WSDL operation](#page-9-2)**. This WSDL message is a response.

The **[SOAP body](#page-9-12)** contains an **UploadResponse** element.

## <span id="page-47-3"></span>**3.1.4.11.2 Elements**

The following table summarizes the **XML [schema](#page-9-7)** element definitions that are specific to this operation.

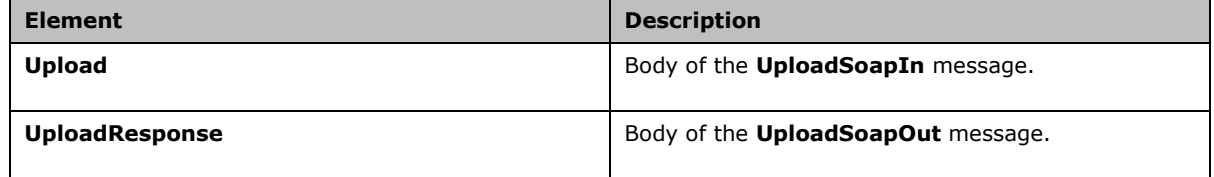

## <span id="page-48-0"></span>**3.1.4.11.2.1 Upload**

Input data for an **Upload [WSDL operation](#page-9-2)**.

```
<s:element name="Upload">
  <s:complexType>
     <s:sequence>
       <s:element name="strListName" type="s:string"/>
       <s:element name="strFolder" type="s:string"/>
       <s:element name="bytes" type="s:base64Binary"/>
       <s:element name="fileName" type="s:string"/>
       <s:element name="fOverWriteIfExist" type="s:boolean"/>
     </s:sequence>
  </s:complexType>
</s:element>
```
**strListName:** The name of the **[list](#page-8-4)** on the current **[site](#page-8-8)**. MUST be **[URL-encoded](#page-9-10)**. MUST NOT be empty.

**strFolder:** The relative path from the root of the list to the target folder. MUST be URL-encoded. An empty value indicates the root folder of the list (1).

**bytes:** The binary content of the file to upload. MUST be encoded in Base64, as specified in [\[RFC4648\].](https://go.microsoft.com/fwlink/?LinkId=90487) MUST NOT be empty.

**fileName:** The file name to use as the **[list item](#page-8-7)** name in the list. MUST be URL-encoded.

fOverWriteIfExist: Specifies whether to overwrite a file with the same name. This element MUST be present.

#### <span id="page-48-1"></span>**3.1.4.11.2.2 UploadResponse**

Result data for an **Upload [WSDL operation](#page-9-2)**.

```
<s:element name="UploadResponse">
   <s:complexType>
     <s:sequence>
       <s:element name="UploadResult">
         <s:complexType mixed="true">
           <s:sequence>
             <s:element name="Upload">
               <s:complexType>
                  <s:attribute name="lastmodified" type="s:dateTime"/>
               </s:complexType>
             </s:element>
           </s:sequence>
         </s:complexType>
       </s:element>
     </s:sequence>
   </s:complexType>
</s:element>
```
**UploadResult:** The elements containing the result of the **Upload** WSDL operation.

**UploadResult.Upload:** The result of the **Upload** WSDL operation.

**UploadResult.Upload.lastmodified:** The time stamp, which MUST be in **[UTC](#page-8-13)** format, of the last modification.

## <span id="page-48-2"></span>**3.1.4.11.3 Complex Types**

None.

<span id="page-49-0"></span>**3.1.4.11.4 Simple Types**

None.

<span id="page-49-1"></span>**3.1.4.11.5 Attributes**

None.

<span id="page-49-2"></span>**3.1.4.11.6 Groups**

None.

<span id="page-49-3"></span>**3.1.4.11.7 Attribute Groups**

None.

<span id="page-49-4"></span>**3.1.5 Timer Events**

None.

<span id="page-49-5"></span>**3.1.6 Other Local Events**

None.

## <span id="page-50-0"></span>**4 Protocol Examples**

The following examples demonstrate the interactions between the protocol client and the protocol server. Only the **[SOAP body](#page-9-12)** is listed for the sake of brevity.

#### <span id="page-50-1"></span>**4.1 Create New Folder**

To create a new folder named Zoo, the protocol client sends a **CreateNewFolderSoapIn** request to the protocol server:

```
<CreateNewFolder xmlns="http://schemas.microsoft.com/sharepoint/soap/ois/">
   <strListName>
    Shared Pictures
   </strListName>
   <strParentFolder />
</CreateNewFolder>
```
The protocol server confirms the **[WSDL operation](#page-9-2)** in **CreateNewFolderSoapOut** as follows:

```
<CreateNewFolderResponse
   xmlns="http://schemas.microsoft.com/sharepoint/soap/ois/">
   <CreateNewFolderResult>
     <NewFolder
       xmlns="http://schemas.microsoft.com/sharepoint/soap/ois/"
       title="New folder (1)"/>
   </CreateNewFolderResult>
</CreateNewFolderResponse>
```
## <span id="page-50-2"></span>**4.2 Rename Folder**

The protocol client needs to explicitly rename New folder(1) to Zoo, sending **RenameSoapIn** to the server:

```
<Rename xmlns="http://schemas.microsoft.com/sharepoint/soap/ois/">
   <strListName>
    Shared Pictures
   </strListName>
   <strFolder />
   <request>
     <files xmlns="">
       <file filename="New folder(1)" newbasename="Zoo" />
    \langle/files>
  </request>
</Rename>
```
The protocol server responds with **RenameSoapOut** as follows:

```
<RenameResponse xmlns="http://schemas.microsoft.com/sharepoint/soap/ois/">
   <RenameResult>
     <results xmlns="http://schemas.microsoft.com/sharepoint/soap/ois/">
       <result name="New folder (1)" renamed="true"
         newbasename="Zoo"/>
    \langle/results>
   </RenameResult>
</RenameResponse>
```
#### <span id="page-51-0"></span>**4.3 Upload Image**

Then, the protocol client proceeds to upload a picture to the Zoo folder, sending **UploadSoapIn** to the protocol server:

```
<Upload xmlns="http://schemas.microsoft.com/sharepoint/soap/ois/">
   <strListName>
    Shared Pictures
   </strListName>
   <strFolder>
    Zoo
   </strFolder>
   <bytes>
     // base64 encoded image content …
   </bytes>
   <fileName>
    panda.jpg
   </fileName>
   <fOverWriteIfExist>
     True
   </fOverWriteIfExist>
</Upload>
```
The protocol server confirms the upload WSDL operation in **UploadSoapOut**, as follows:

```
<UploadResponse xmlns="http://schemas.microsoft.com/sharepoint/soap/ois/">
   <UploadResult>
     <Upload xmlns="http://schemas.microsoft.com/sharepoint/soap/ois/"
       lastmodified="2008-01-18T23:44:34Z"/>
   </UploadResult>
</UploadResponse>
```
The protocol client checks the validity of the URL by sending **CheckSubwebAndListSoapIn**, as follows:

```
<CheckSubwebAndList
  xmlns="http://schemas.microsoft.com/sharepoint/soap/ois/">
  <strUrl>
    http://site/Shared Pictures/Zoo/panda.jpg
  </strUrl>
</CheckSubwebAndList>
```
#### The protocol server tries to resolve the URL and responds with **CheckSubwebAndListSoapOut**, as follows:

```
<CheckSubwebAndListResponse
   xmlns="http://schemas.microsoft.com/sharepoint/soap/ois/">
   <CheckSubwebAndListResult>
     <result xmlns="http://schemas.microsoft.com/sharepoint/soap/ois/"
       url="http://site/Shared Pictures/Zoo/panda.jpg"
       subweb="http://site" list="Shared Pictures"
       listGuid="502939ee-8e57-43d3-a5d8-e19fe90313ce" folder="Zoo"
       rest="/panda.jpg" />
   </CheckSubwebAndListResult>
</CheckSubwebAndListResponse>
```
*[MS-IMAGS] - v20210720 Imaging Service Protocol Copyright © 2021 Microsoft Corporation Release: July 20, 2021*

#### <span id="page-52-0"></span>**4.4 Get Data on All Images**

Then, the protocol client requests data on all the pictures in the Zoo folder, using **GetListItemsSoapIn**, as follows:

```
<GetListItems xmlns="http://schemas.microsoft.com/sharepoint/soap/ois/">
   <strListName>
    Shared Pictures
   </strListName>
   <strFolder>
    Zoo
   </strFolder>
</GetListItems>
```
#### The following is the **GetListItemsSoapOut** response from the protocol server:

```
<GetListItemsResponse
  xmlns="http://schemas.microsoft.com/sharepoint/soap/ois/">
   <GetListItemsResult>
     <Library xmlns="http://schemas.microsoft.com/sharepoint/soap/ois/"
       name="Shared Pictures">
       <z:row xmlns:z='#RowsetSchema' ows_ID='75' ows_Author='1;#Ye
         Xu' ows_Editor='1;#Ye Xu' ows_Created='2008-01-18T23:44:34Z'
         ows_Modified='2008-01-18T23:44:34Z'
         ows_File_x0020_Size='75;#1000' ows_FSObjType='75;#0'
         ows_FileLeafRef='75;#panda.jpg'
         ows_EncodedAbsUrl='http://site/Shared%20Pictures/Zoo/panda.jpg'
         ows_ImageWidth='15' ows_ImageHeight='20'
         ows__ModerationStatus='0' ows__Level='1'
         ows_UniqueId='75;#{B7AE51A7-9503-40E7-9B82-F830DEC2CB6B}'
         ows_Created_x0020_Date='75;#2008-01-18T23:44:34Z'
         ows_ProgId='75;#' ows_FileRef='75;#sites/Shared
         Pictures/Zoo/panda.jpg' ows_DocIcon='jpg'
```

```
ows MetaInfo='75;#vti parserversion:SR|14.0.0.4730..vti modifiedby:SR|CONTOSO\yexu..vti lasth
eight:IX|20..ContentTypeId:SW|0x01010200BC73A9F9558BC445A09D0F26FB930A03..vti lastwidth:IX|15
..vti_author:SR| CONTOSO\yexu..'
```

```
 ows_Last_x0020_Modified='75;#2008-01-18T23:44:34Z'
         ows_owshiddenversion='1' ows_ServerRedirected='0'/>
       <z:row xmlns:z='#RowsetSchema' ows_ID='76' ows_Author='1;#Ye
         Xu' ows_Editor='1;#Ye Xu' ows_Created='2009-01-18T23:44:35Z'
         ows_Modified='2009-01-18T23:44:35Z'
         ows_File_x0020_Size='76;#1000' ows_FSObjType='76;#0'
         ows_FileLeafRef='76;#dinosaur.jpg'
         ows_EncodedAbsUrl='http://site/Shared%20Pictures/Zoo/dinosaur.jpg'
         ows_ImageWidth='15' ows_ImageHeight='20'
        ows ModerationStatus='0' ows Level='1'
         ows_UniqueId='76;#{4691F195-1513-477F-9EB4-AABD2C328259}'
         ows_Created_x0020_Date='76;#2009-01-18T23:44:35Z'
        ows_ProgId="76;#' ows FileRef='76;#sites/Shared
         Pictures/Zoo/dinosaur.jpg' ows_DocIcon='jpg'
ows MetaInfo='76;#vti parserversion:SR|14.0.0.4730..vti modifiedby:SR|CONTOSO\yexu..vti lasth
eight:IX|20..ContentTypeId:SW|0x01010200BC73A9F9558BC445A09D0F26FB930A03..vti lastwidth:IX|15
..vti_author:SR| CONTOSO\yexu..'
```

```
 ows_Last_x0020_Modified='76;#2009-01-18T23:44:35Z'
         ows_owshiddenversion='1' ows_ServerRedirected='0'/>
     </Library>
   </GetListItemsResult>
</GetListItemsResponse>
```
## <span id="page-53-0"></span>**4.5 Download Image**

Later, to build an encyclopedia, the protocol client downloads some images from the protocol as illustrations, sending **DownloadSoapIn** to the protocol server, as follows:

```
<Download xmlns="http://schemas.microsoft.com/sharepoint/soap/ois/">
   <strListName>
    Shared Pictures
   </strListName>
   <strFolder>
    Zoo
   </strFolder>
   <itemFileNames>
     <string>
      panda.jpg
     </string>
    <string>
       dinosaur.jpg
     </string>
   </itemFileNames>
   <type>
   \bigcap </type>
   <fFetchOriginalIfNotAvailable>
     true
   </fFetchOriginalIfNotAvailable>
</Download>
```
Dinosaur is not found in the Zoo folder, so the protocol server responds with **DownloadSoapOut**, as follows:

```
<DownloadResponse
   xmlns="http://schemas.microsoft.com/sharepoint/soap/ois/">
   <DownloadResult>
    \langleFiles>
       <File name="panda.jpg" lastmodified="2008-01-16T23:12:57Z">
         ... ...
       </File>
       <File name="dinosaur.jpg" found="false"/>
    \langleFiles> </DownloadResult>
```
</DownloadResponse>

## <span id="page-54-0"></span>**5 Security**

## <span id="page-54-1"></span>**5.1 Security Considerations for Implementers**

None.

## <span id="page-54-2"></span>**5.2 Index of Security Parameters**

None.

## <span id="page-55-0"></span>**6 Appendix A: Full WSDL**

For ease of implementation, the full WSDL and schema are provided in this appendix.

```
<?xml version="1.0" encoding="UTF-8" ?>
<wsdl:definitions xmlns:soap="http://schemas.xmlsoap.org/wsdl/soap/" 
xmlns:tns="http://schemas.microsoft.com/sharepoint/soap/ois/" 
xmlns:s="http://www.w3.org/2001/XMLSchema" 
xmlns:soap12="http://schemas.xmlsoap.org/wsdl/soap12/" 
xmlns:wsdl="http://schemas.xmlsoap.org/wsdl/" 
targetNamespace="http://schemas.microsoft.com/sharepoint/soap/ois/">
   <wsdl:types>
     <s:schema elementFormDefault="qualified" 
targetNamespace="http://schemas.microsoft.com/sharepoint/soap/ois/">
       <s:import namespace="http://www.w3.org/2001/XMLSchema"/>
       <s:element name="ListPictureLibrary">
         <s:complexType/>
       </s:element>
       <s:element name="ListPictureLibraryResponse">
         <s:complexType>
           <s:sequence>
             <s:element name="ListPictureLibraryResult">
               <s:complexType mixed="true">
                 <s:sequence>
                   <s:element name="PictLib" type="tns:ArrayOfLibraries"/>
                 </s:sequence>
               </s:complexType>
             </s:element>
           </s:sequence>
         </s:complexType>
       </s:element>
       <s:complexType name="ArrayOfLibraries">
         <s:sequence>
           <s:element name="Library" minOccurs="0" maxOccurs="unbounded">
             <s:complexType>
               <s:attribute name="guid" type="s:string"/>
               <s:attribute name="name" type="s:string"/>
               <s:attribute name="title" type="s:string"/>
               <s:attribute name="url" type="s:string"/>
             </s:complexType>
           </s:element>
         </s:sequence>
       </s:complexType>
       <s:element name="Upload">
         <s:complexType>
           <s:sequence>
             <s:element name="strListName" type="s:string"/>
             <s:element name="strFolder" type="s:string"/>
             <s:element name="bytes" type="s:base64Binary"/>
             <s:element name="fileName" type="s:string"/>
             <s:element name="fOverWriteIfExist" type="s:boolean"/>
           </s:sequence>
         </s:complexType>
       </s:element>
       <s:element name="UploadResponse">
         <s:complexType>
           <s:sequence>
             <s:element name="UploadResult">
               <s:complexType mixed="true">
                 <s:sequence>
                   <s:element name="Upload">
                     <s:complexType>
                        <s:attribute name="lastmodified" type="s:dateTime"/>
                     </s:complexType>
                   </s:element>
                 </s:sequence>
               </s:complexType>
```

```
\langle/s:element>
           </s:sequence>
        </s:complexType>
       </s:element>
      <s:element name="GetItemsXMLData">
        <s:complexType>
          <s:sequence>
             <s:element name="strListName" type="s:string"/>
             <s:element name="strFolder" type="s:string"/>
             <s:element name="itemFileNames" type="tns:ArrayOfString"/>
           </s:sequence>
        </s:complexType>
       </s:element>
      <s:complexType name="ArrayOfString">
        <s:sequence>
           <s:element name="string" type="s:string" maxOccurs="unbounded"/>
       \langles:sequence>
      </s:complexType>
      <s:element name="GetItemsXMLDataResponse">
        <s:complexType>
           <s:sequence>
             <s:element name="GetItemsXMLDataResult">
              <s:complexType mixed="true">
                 <s:sequence>
                   <s:element name="results" type="tns:ArrayOfItems"/>
                 </s:sequence>
               </s:complexType>
             </s:element>
           </s:sequence>
        </s:complexType>
       </s:element>
       <s:complexType name="ArrayOfItems">
        <s:sequence>
           <s:element name="item" minOccurs="0" maxOccurs="unbounded">
             <s:complexType>
               <s:attribute name="name" type="s:string"/>
               <s:attribute name="ID" type="s:unsignedInt"/>
               <s:attribute name="Author" type="s:string"/>
               <s:attribute name="Editor" type="s:string"/>
               <s:attribute name="File_x0020_Size" type="s:string"/>
               <s:attribute name="ImageWidth" type="s:unsignedInt"/>
               <s:attribute name="ImageHeight" type="s:unsignedInt"/>
               <s:attribute name="Description" type="s:string"/>
 <s:attribute name="Title" type="s:string"/>
 <s:attribute name="Keywords" type="s:string"/>
               <s:attribute name="ImageCreateDate" type="s:string"/>
               <s:attribute name="Created" type="s:dateTime"/>
               <s:attribute name="Modified" type="s:dateTime"/>
               <s:attribute name="found" type="s:boolean" use="optional" default="true"/>
             </s:complexType>
           </s:element>
        </s:sequence>
      </s:complexType>
      <s:element name="GetItemsByIds">
        <s:complexType>
           <s:sequence>
             <s:element name="strListName" type="s:string"/>
             <s:element name="ids" type="tns:ArrayOfUnsignedInt"/>
           </s:sequence>
        </s:complexType>
     \langle/s:element>
      <s:complexType name="ArrayOfUnsignedInt">
        <s:sequence>
          <s:element name="unsignedInt" type="s:unsignedInt" maxOccurs="unbounded"/>
        </s:sequence>
       </s:complexType>
      <s:element name="GetItemsByIdsResponse">
        <s:complexType>
          <s:sequence>
```

```
 <s:element name="GetItemsByIdsResult">
         <s:complexType mixed="true">
           <s:sequence>
             <s:element name="results" type="tns:ArrayOfRows"/>
           </s:sequence>
         </s:complexType>
       </s:element>
     </s:sequence>
   </s:complexType>
 </s:element>
 <s:complexType name="ArrayOfRows" mixed="true">
   <s:sequence>
     <s:any minOccurs="0" maxOccurs="unbounded"/>
   </s:sequence>
 </s:complexType>
 <s:element name="Delete">
   <s:complexType>
     <s:sequence>
       <s:element name="strListName" type="s:string"/>
       <s:element name="strFolder" type="s:string"/>
       <s:element name="itemFileNames" type="tns:ArrayOfString"/>
     </s:sequence>
   </s:complexType>
 </s:element>
 <s:element name="DeleteResponse">
   <s:complexType>
     <s:sequence>
       <s:element name="DeleteResult">
         <s:complexType mixed="true">
           <s:sequence>
             <s:element name="results" type="tns:ArrayOfDeleteResults"/>
           </s:sequence>
         </s:complexType>
       </s:element>
     </s:sequence>
   </s:complexType>
\langles:element>
 <s:complexType name="ArrayOfDeleteResults">
   <s:sequence>
     <s:element name="result" minOccurs="0" maxOccurs="unbounded">
       <s:complexType>
         <s:attribute name="deleted" type="s:boolean"/>
         <s:attribute name="name" type="s:string"/>
       </s:complexType>
    \langle/s:element>
   </s:sequence>
 </s:complexType>
 <s:element name="Download">
   <s:complexType>
     <s:sequence>
       <s:element name="strListName" type="s:string"/>
       <s:element name="strFolder" type="s:string"/>
       <s:element name="itemFileNames" type="tns:ArrayOfString"/>
       <s:element name="type" type="s:unsignedInt"/>
       <s:element name="fFetchOriginalIfNotAvailable" type="s:boolean"/>
     </s:sequence>
   </s:complexType>
\langle/s:element>
 <s:element name="DownloadResponse">
   <s:complexType>
     <s:sequence>
       <s:element name="DownloadResult">
         <s:complexType mixed="true">
           <s:sequence>
             <s:element name="Files" type="tns:ArrayOfFiles"/>
           </s:sequence>
         </s:complexType>
       </s:element>
     </s:sequence>
```

```
 </s:complexType>
       </s:element>
       <s:complexType name="ArrayOfFiles">
         <s:sequence>
           <s:element name="File" minOccurs="0" maxOccurs="unbounded">
             <s:complexType>
               <s:simpleContent>
                  <s:extension base="s:base64Binary">
                    <s:attribute name="name" type="s:string"/>
                   <s:attribute name="lastmodified" type="s:dateTime"/>
                   <s:attribute name="found" type="s:boolean" use="optional" default="true"/>
                   <s:attribute name="originalDownloaded" type="s:boolean" use="optional" 
default="true"/>
                  </s:extension>
               </s:simpleContent>
             </s:complexType>
           </s:element>
         </s:sequence>
       </s:complexType>
       <s:element name="Edit">
         <s:complexType>
           <s:sequence>
             <s:element name="strListName" type="s:string" minOccurs="0"/>
             <s:element name="strFolder" type="s:string" minOccurs="0"/>
             <s:element name="itemFileName" type="s:string" minOccurs="0"/>
             <s:element name="recipe" minOccurs="0">
               <s:complexType>
                  <s:sequence>
                   \langle s: \text{any} \rangle </s:sequence>
               </s:complexType>
             </s:element>
           </s:sequence>
         </s:complexType>
      \langle/s·element>
       <s:element name="EditResponse">
          <s:complexType>
             <s:sequence>
               <s:element minOccurs="0" maxOccurs="1" name="EditResult">
                 <s:complexType mixed="true">
                    <s:sequence>
                      <s:element name="notImplemented"/>
                   \langles:sequence>
                 </s:complexType>
               </s:element>
             </s:sequence>
          </s:complexType>
        </s:element>
       <s:element name="GetListItems">
         <s:complexType>
           <s:sequence>
             <s:element name="strListName" type="s:string"/>
             <s:element name="strFolder" type="s:string"/>
           </s:sequence>
         </s:complexType>
       </s:element>
       <s:element name="GetListItemsResponse">
         <s:complexType>
           <s:sequence>
              <s:element name="GetListItemsResult">
               <s:complexType mixed="true">
                  <s:sequence>
                    <s:element name="Library">
                      <s:complexType mixed="true">
                        <s:complexContent>
                          <s:extension base="tns:ArrayOfRows">
                            <s:attribute name="name" type="s:string"/>
                          </s:extension>
```

```
 </s:complexContent>
                      </s:complexType>
                    </s:element>
                  </s:sequence>
               </s:complexType>
              </s:element>
           </s:sequence>
         </s:complexType>
       </s:element>
       <s:element name="CheckSubwebAndList">
         <s:complexType>
           <s:sequence>
              <s:element name="strUrl" type="s:string"/>
          \langles:sequence>
         </s:complexType>
       </s:element>
       <s:element name="CheckSubwebAndListResponse">
         <s:complexType>
           <s:sequence>
             <s:element name="CheckSubwebAndListResult">
               <s:complexType mixed="true">
                  <s:sequence>
                    <s:element name="result">
                      <s:complexType>
                        <s:attribute name="url" type="s:string"/>
                       <s:attribute name="subweb" type="s:string"/>
                       <s:attribute name="list" type="s:string"/>
                       <s:attribute name="listGuid" type="s:string"/>
                       <s:attribute name="folder" type="s:string"/>
                        <s:attribute name="rest" type="s:string"/>
                        <s:attribute name="found" type="s:boolean" use="optional" 
default="true"/>
                      </s:complexType>
                    </s:element>
                  </s:sequence>
               </s:complexType>
             </s:element>
           </s:sequence>
         </s:complexType>
      \langle/s:element>
       <s:element name="Rename">
         <s:complexType>
           <s:sequence>
             <s:element name="strListName" type="s:string"/>
              <s:element name="strFolder" type="s:string"/>
             <s:element name="request">
               <s:complexType>
                  <s:sequence>
                    <s:element name="files" type="tns:ArrayOfRenameFiles"/>
                  </s:sequence>
               </s:complexType>
              </s:element>
           </s:sequence>
         </s:complexType>
       </s:element>
       <s:complexType name="ArrayOfRenameFiles">
         <s:sequence>
           <s:element name="file" maxOccurs="unbounded">
             <s:complexType>
               <s:attribute name="filename" type="s:string"/>
               <s:attribute name="newbasename" type="s:string"/>
             </s:complexType>
           </s:element>
         </s:sequence>
       </s:complexType>
       <s:element name="RenameResponse">
         <s:complexType>
           <s:sequence>
             <s:element name="RenameResult">
```

```
 <s:complexType mixed="true">
               <s:sequence>
                 <s:element name="results" type="tns:ArrayOfRenameResults"/>
               </s:sequence>
             </s:complexType>
           </s:element>
         </s:sequence>
       </s:complexType>
     </s:element>
     <s:complexType name="ArrayOfRenameResults">
       <s:sequence>
         <s:element name="result" minOccurs="0" maxOccurs="unbounded">
           <s:complexType>
             <s:attribute name="name" type="s:string"/>
             <s:attribute name="renamed" type="s:boolean" use="optional" default="true"/>
             <s:attribute name="lastmodified" type="s:dateTime"/>
             <s:attribute name="newbasename" type="s:string"/>
           </s:complexType>
         </s:element>
       </s:sequence>
     </s:complexType>
     <s:element name="CreateNewFolder">
       <s:complexType>
         <s:sequence>
           <s:element name="strListName" type="s:string"/>
           <s:element name="strParentFolder" type="s:string"/>
         </s:sequence>
       </s:complexType>
     </s:element>
     <s:element name="CreateNewFolderResponse">
       <s:complexType>
         <s:sequence>
           <s:element name="CreateNewFolderResult">
             <s:complexType mixed="true">
               <s:sequence>
                 <s:element name="NewFolder">
                   <s:complexType>
                      <s:attribute name="title" type="s:string"/>
                   </s:complexType>
                 </s:element>
               </s:sequence>
             </s:complexType>
           </s:element>
         </s:sequence>
       </s:complexType>
     </s:element>
   </s:schema>
 </wsdl:types>
 <wsdl:message name="ListPictureLibrarySoapIn">
   <wsdl:part name="parameters" element="tns:ListPictureLibrary"/>
 </wsdl:message>
 <wsdl:message name="ListPictureLibrarySoapOut">
  <wsdl:part name="parameters" element="tns:ListPictureLibraryResponse"/>
 </wsdl:message>
 <wsdl:message name="UploadSoapIn">
   <wsdl:part name="parameters" element="tns:Upload"/>
 </wsdl:message>
 <wsdl:message name="UploadSoapOut">
   <wsdl:part name="parameters" element="tns:UploadResponse"/>
 </wsdl:message>
 <wsdl:message name="GetItemsXMLDataSoapIn">
   <wsdl:part name="parameters" element="tns:GetItemsXMLData"/>
 </wsdl:message>
 <wsdl:message name="GetItemsXMLDataSoapOut">
   <wsdl:part name="parameters" element="tns:GetItemsXMLDataResponse"/>
 </wsdl:message>
 <wsdl:message name="GetItemsByIdsSoapIn">
   <wsdl:part name="parameters" element="tns:GetItemsByIds"/>
 </wsdl:message>
```

```
 <wsdl:message name="GetItemsByIdsSoapOut">
   <wsdl:part name="parameters" element="tns:GetItemsByIdsResponse"/>
 </wsdl:message>
 <wsdl:message name="DeleteSoapIn">
   <wsdl:part name="parameters" element="tns:Delete"/>
 </wsdl:message>
 <wsdl:message name="DeleteSoapOut">
   <wsdl:part name="parameters" element="tns:DeleteResponse"/>
 </wsdl:message>
 <wsdl:message name="DownloadSoapIn">
   <wsdl:part name="parameters" element="tns:Download"/>
 </wsdl:message>
 <wsdl:message name="DownloadSoapOut">
   <wsdl:part name="parameters" element="tns:DownloadResponse"/>
 </wsdl:message>
 <wsdl:message name="EditSoapIn">
   <wsdl:part name="parameters" element="tns:Edit"/>
 </wsdl:message>
 <wsdl:message name="EditSoapOut">
   <wsdl:part name="parameters" element="tns:EditResponse"/>
 </wsdl:message>
 <wsdl:message name="GetListItemsSoapIn">
   <wsdl:part name="parameters" element="tns:GetListItems"/>
 </wsdl:message>
 <wsdl:message name="GetListItemsSoapOut">
   <wsdl:part name="parameters" element="tns:GetListItemsResponse"/>
 </wsdl:message>
 <wsdl:message name="CheckSubwebAndListSoapIn">
   <wsdl:part name="parameters" element="tns:CheckSubwebAndList"/>
 </wsdl:message>
 <wsdl:message name="CheckSubwebAndListSoapOut">
   <wsdl:part name="parameters" element="tns:CheckSubwebAndListResponse"/>
 </wsdl:message>
 <wsdl:message name="RenameSoapIn">
   <wsdl:part name="parameters" element="tns:Rename"/>
 </wsdl:message>
 <wsdl:message name="RenameSoapOut">
   <wsdl:part name="parameters" element="tns:RenameResponse"/>
 </wsdl:message>
 <wsdl:message name="CreateNewFolderSoapIn">
   <wsdl:part name="parameters" element="tns:CreateNewFolder"/>
 </wsdl:message>
 <wsdl:message name="CreateNewFolderSoapOut">
   <wsdl:part name="parameters" element="tns:CreateNewFolderResponse"/>
 </wsdl:message>
 <wsdl:portType name="ImagingSoap">
   <wsdl:operation name="ListPictureLibrary">
     <wsdl:input message="tns:ListPictureLibrarySoapIn"/>
     <wsdl:output message="tns:ListPictureLibrarySoapOut"/>
   </wsdl:operation>
   <wsdl:operation name="Upload">
     <wsdl:input message="tns:UploadSoapIn"/>
     <wsdl:output message="tns:UploadSoapOut"/>
   </wsdl:operation>
   <wsdl:operation name="GetItemsXMLData">
     <wsdl:input message="tns:GetItemsXMLDataSoapIn"/>
     <wsdl:output message="tns:GetItemsXMLDataSoapOut"/>
   </wsdl:operation>
   <wsdl:operation name="GetItemsByIds">
     <wsdl:input message="tns:GetItemsByIdsSoapIn"/>
     <wsdl:output message="tns:GetItemsByIdsSoapOut"/>
   </wsdl:operation>
   <wsdl:operation name="Delete">
     <wsdl:input message="tns:DeleteSoapIn"/>
     <wsdl:output message="tns:DeleteSoapOut"/>
   </wsdl:operation>
   <wsdl:operation name="Download">
     <wsdl:input message="tns:DownloadSoapIn"/>
     <wsdl:output message="tns:DownloadSoapOut"/>
```

```
 </wsdl:operation>
     <wsdl:operation name="Edit">
       <wsdl:input message="tns:EditSoapIn"/>
       <wsdl:output message="tns:EditSoapOut"/>
     </wsdl:operation>
     <wsdl:operation name="GetListItems">
       <wsdl:input message="tns:GetListItemsSoapIn"/>
       <wsdl:output message="tns:GetListItemsSoapOut"/>
     </wsdl:operation>
     <wsdl:operation name="CheckSubwebAndList">
       <wsdl:input message="tns:CheckSubwebAndListSoapIn"/>
       <wsdl:output message="tns:CheckSubwebAndListSoapOut"/>
     </wsdl:operation>
     <wsdl:operation name="Rename">
       <wsdl:input message="tns:RenameSoapIn"/>
       <wsdl:output message="tns:RenameSoapOut"/>
     </wsdl:operation>
     <wsdl:operation name="CreateNewFolder">
       <wsdl:input message="tns:CreateNewFolderSoapIn"/>
       <wsdl:output message="tns:CreateNewFolderSoapOut"/>
     </wsdl:operation>
   </wsdl:portType>
   <wsdl:binding name="ImagingSoap" type="tns:ImagingSoap">
     <soap:binding transport="http://schemas.xmlsoap.org/soap/http"/>
     <wsdl:operation name="ListPictureLibrary">
       <soap:operation 
soapAction="http://schemas.microsoft.com/sharepoint/soap/ois/ListPictureLibrary" 
style="document"/>
       <wsdl:input>
         <soap:body use="literal"/>
       </wsdl:input>
       <wsdl:output>
         <soap:body use="literal"/>
       </wsdl:output>
     </wsdl:operation>
     <wsdl:operation name="Upload">
       <soap:operation soapAction="http://schemas.microsoft.com/sharepoint/soap/ois/Upload" 
style="document"/>
       <wsdl:input>
         <soap:body use="literal"/>
       </wsdl:input>
       <wsdl:output>
         <soap:body use="literal"/>
       </wsdl:output>
     </wsdl:operation>
     <wsdl:operation name="GetItemsXMLData">
       <soap:operation 
soapAction="http://schemas.microsoft.com/sharepoint/soap/ois/GetItemsXMLData" 
style="document"/>
       <wsdl:input>
         <soap:body use="literal"/>
       </wsdl:input>
       <wsdl:output>
         <soap:body use="literal"/>
       </wsdl:output>
     </wsdl:operation>
     <wsdl:operation name="GetItemsByIds">
       <soap:operation 
soapAction="http://schemas.microsoft.com/sharepoint/soap/ois/GetItemsByIds" 
style="document"/>
       <wsdl:input>
         <soap:body use="literal"/>
       </wsdl:input>
       <wsdl:output>
         <soap:body use="literal"/>
       </wsdl:output>
     </wsdl:operation>
     <wsdl:operation name="Delete">
```

```
 <soap:operation soapAction="http://schemas.microsoft.com/sharepoint/soap/ois/Delete" 
style="document"/>
       <wsdl:input>
         <soap:body use="literal"/>
       </wsdl:input>
       <wsdl:output>
         <soap:body use="literal"/>
       </wsdl:output>
     </wsdl:operation>
     <wsdl:operation name="Download">
       <soap:operation soapAction="http://schemas.microsoft.com/sharepoint/soap/ois/Download" 
style="document"/>
       <wsdl:input>
         <soap:body use="literal"/>
       </wsdl:input>
       <wsdl:output>
         <soap:body use="literal"/>
       </wsdl:output>
     </wsdl:operation>
     <wsdl:operation name="Edit">
       <soap:operation soapAction="http://schemas.microsoft.com/sharepoint/soap/ois/Edit" 
style="document"/>
      <wsdl:input>
         <soap:body use="literal"/>
       </wsdl:input>
       <wsdl:output>
         <soap:body use="literal"/>
       </wsdl:output>
     </wsdl:operation>
     <wsdl:operation name="GetListItems">
       <soap:operation 
soapAction="http://schemas.microsoft.com/sharepoint/soap/ois/GetListItems" style="document"/>
       <wsdl:input>
         <soap:body use="literal"/>
       </wsdl:input>
       <wsdl:output>
         <soap:body use="literal"/>
       </wsdl:output>
     </wsdl:operation>
     <wsdl:operation name="CheckSubwebAndList">
       <soap:operation 
soapAction="http://schemas.microsoft.com/sharepoint/soap/ois/CheckSubwebAndList" 
style="document"/>
       <wsdl:input>
         <soap:body use="literal"/>
       </wsdl:input>
       <wsdl:output>
         <soap:body use="literal"/>
       </wsdl:output>
     </wsdl:operation>
     <wsdl:operation name="Rename">
       <soap:operation soapAction="http://schemas.microsoft.com/sharepoint/soap/ois/Rename" 
style="document"/>
       <wsdl:input>
         <soap:body use="literal"/>
       </wsdl:input>
       <wsdl:output>
         <soap:body use="literal"/>
       </wsdl:output>
     </wsdl:operation>
     <wsdl:operation name="CreateNewFolder">
       <soap:operation 
soapAction="http://schemas.microsoft.com/sharepoint/soap/ois/CreateNewFolder" 
style="document"/>
       <wsdl:input>
         <soap:body use="literal"/>
       </wsdl:input>
       <wsdl:output>
         <soap:body use="literal"/>
```

```
 </wsdl:output>
     </wsdl:operation>
   </wsdl:binding>
   <wsdl:binding name="ImagingSoap12" type="tns:ImagingSoap">
     <soap12:binding transport="http://schemas.xmlsoap.org/soap/http"/>
     <wsdl:operation name="ListPictureLibrary">
       <soap12:operation 
soapAction="http://schemas.microsoft.com/sharepoint/soap/ois/ListPictureLibrary" 
style="document"/>
       <wsdl:input>
         <soap12:body use="literal"/>
       </wsdl:input>
       <wsdl:output>
         <soap12:body use="literal"/>
       </wsdl:output>
     </wsdl:operation>
     <wsdl:operation name="Upload">
       <soap12:operation soapAction="http://schemas.microsoft.com/sharepoint/soap/ois/Upload" 
style="document"/>
       <wsdl:input>
         <soap12:body use="literal"/>
       </wsdl:input>
       <wsdl:output>
         <soap12:body use="literal"/>
       </wsdl:output>
     </wsdl:operation>
     <wsdl:operation name="GetItemsXMLData">
       <soap12:operation 
soapAction="http://schemas.microsoft.com/sharepoint/soap/ois/GetItemsXMLData" 
style="document"/>
       <wsdl:input>
         <soap12:body use="literal"/>
       </wsdl:input>
       <wsdl:output>
         <soap12:body use="literal"/>
       </wsdl:output>
     </wsdl:operation>
     <wsdl:operation name="GetItemsByIds">
       <soap12:operation 
soapAction="http://schemas.microsoft.com/sharepoint/soap/ois/GetItemsByIds" 
style="document"/>
       <wsdl:input>
         <soap12:body use="literal"/>
       </wsdl:input>
       <wsdl:output>
         <soap12:body use="literal"/>
       </wsdl:output>
     </wsdl:operation>
     <wsdl:operation name="Delete">
       <soap12:operation soapAction="http://schemas.microsoft.com/sharepoint/soap/ois/Delete" 
style="document"/>
       <wsdl:input>
         <soap12:body use="literal"/>
       </wsdl:input>
       <wsdl:output>
         <soap12:body use="literal"/>
       </wsdl:output>
     </wsdl:operation>
     <wsdl:operation name="Download">
       <soap12:operation 
soapAction="http://schemas.microsoft.com/sharepoint/soap/ois/Download" style="document"/>
       <wsdl:input>
         <soap12:body use="literal"/>
       </wsdl:input>
       <wsdl:output>
         <soap12:body use="literal"/>
       </wsdl:output>
     </wsdl:operation>
     <wsdl:operation name="Edit">
```

```
 <soap12:operation soapAction="http://schemas.microsoft.com/sharepoint/soap/ois/Edit" 
style="document"/>
       <wsdl:input>
         <soap12:body use="literal"/>
       </wsdl:input>
       <wsdl:output>
         <soap12:body use="literal"/>
       </wsdl:output>
     </wsdl:operation>
     <wsdl:operation name="GetListItems">
       <soap12:operation 
soapAction="http://schemas.microsoft.com/sharepoint/soap/ois/GetListItems" style="document"/>
       <wsdl:input>
         <soap12:body use="literal"/>
       </wsdl:input>
       <wsdl:output>
         <soap12:body use="literal"/>
       </wsdl:output>
     </wsdl:operation>
     <wsdl:operation name="CheckSubwebAndList">
       <soap12:operation 
soapAction="http://schemas.microsoft.com/sharepoint/soap/ois/CheckSubwebAndList" 
style="document"/>
       <wsdl:input>
         <soap12:body use="literal"/>
       </wsdl:input>
       <wsdl:output>
         <soap12:body use="literal"/>
       </wsdl:output>
     </wsdl:operation>
     <wsdl:operation name="Rename">
       <soap12:operation soapAction="http://schemas.microsoft.com/sharepoint/soap/ois/Rename" 
style="document"/>
       <wsdl:input>
         <soap12:body use="literal"/>
       </wsdl:input>
       <wsdl:output>
         <soap12:body use="literal"/>
       </wsdl:output>
     </wsdl:operation>
     <wsdl:operation name="CreateNewFolder">
       <soap12:operation 
soapAction="http://schemas.microsoft.com/sharepoint/soap/ois/CreateNewFolder" 
style="document"/>
       <wsdl:input>
         <soap12:body use="literal"/>
       </wsdl:input>
       <wsdl:output>
         <soap12:body use="literal"/>
       </wsdl:output>
     </wsdl:operation>
   </wsdl:binding>
</wsdl:definitions>
```
## <span id="page-66-0"></span>**7 Appendix B: Product Behavior**

The information in this specification is applicable to the following Microsoft products or supplemental software. References to product versions include updates to those products.

- Microsoft Office 2003
- The 2007 Microsoft Office system
- Microsoft Office 2010 suites
- Microsoft Office 2013
- Windows SharePoint Services 3.0
- Microsoft SharePoint Foundation 2010
- Microsoft SharePoint Foundation 2013
- Microsoft Office 2016
- Microsoft SharePoint Server 2016
- Microsoft Office 2019
- Microsoft SharePoint Server 2019
- Microsoft Office 2021
- Microsoft SharePoint Server Subscription Edition Preview

Exceptions, if any, are noted in this section. If an update version, service pack or Knowledge Base (KB) number appears with a product name, the behavior changed in that update. The new behavior also applies to subsequent updates unless otherwise specified. If a product edition appears with the product version, behavior is different in that product edition.

Unless otherwise specified, any statement of optional behavior in this specification that is prescribed using the terms "SHOULD" or "SHOULD NOT" implies product behavior in accordance with the SHOULD or SHOULD NOT prescription. Unless otherwise specified, the term "MAY" implies that the product does not follow the prescription.

## <span id="page-67-0"></span>**8 Change Tracking**

This section identifies changes that were made to this document since the last release. Changes are classified as Major, Minor, or None.

The revision class **Major** means that the technical content in the document was significantly revised. Major changes affect protocol interoperability or implementation. Examples of major changes are:

- A document revision that incorporates changes to interoperability requirements.
- A document revision that captures changes to protocol functionality.

The revision class **Minor** means that the meaning of the technical content was clarified. Minor changes do not affect protocol interoperability or implementation. Examples of minor changes are updates to clarify ambiguity at the sentence, paragraph, or table level.

The revision class **None** means that no new technical changes were introduced. Minor editorial and formatting changes may have been made, but the relevant technical content is identical to the last released version.

The changes made to this document are listed in the following table. For more information, please contact [dochelp@microsoft.com.](mailto:dochelp@microsoft.com)

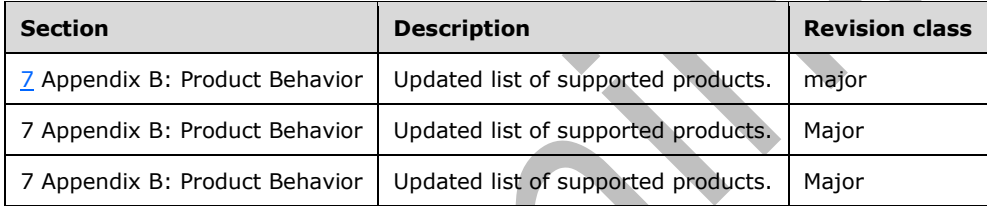

#### <span id="page-68-0"></span> $\boldsymbol{9}$ **Index**

#### A

Abstract data model [server](#page-17-2) 18 [Applicability](#page-12-1) 13 [ArrayOfRows complex type](#page-14-2) 15 [ArrayOfString complex type](#page-14-1) 15 [Attribute groups](#page-16-0) 17 [Attributes](#page-15-1) 16

## **C**

[Capability negotiation](#page-12-2) 13 [Change tracking](#page-67-0) 68 **Client**  [overview](#page-17-0) 18 [Complex types](#page-14-0) 15 [ArrayOfRows](#page-14-2) 15 [ArrayOfString](#page-14-1) 15 server [ArrayOfDeleteResults](#page-25-2) 26 [ArrayOfFiles](#page-28-2) 29 [ArrayOfItems](#page-36-2) 37 [ArrayOfLibraries](#page-42-1) 43 [ArrayOfRenameFiles](#page-45-1) 46 [ArrayOfRenameResults](#page-45-2) 46 [ArrayOfUnsignedInt](#page-34-0) 35 [SOAPFaultDetails](#page-14-3) 15 [Create new folder example](#page-50-1) 51

## **D**

Data model - abstract [server](#page-17-2) 18 [Download image example](#page-53-0) 54

## **E**

**9** Index<br>
A<br>
Abstract data model<br>
<u>server</u> 18<br>
ArrayOffstows complex<br>
ArrayOffstows complex<br>
Attributes 16<br>
C<br>
C<br>
Capability negotiation complex<br>
Attributes 16<br>
C<br>
C<br>
Change tracking 68<br>
C<br>
Change tracking 68<br>
C<br>
Client<br> Elements server [CheckSubwebAndList](#page-19-2) 20 [CheckSubwebAndListResponse](#page-19-3) 20 [CreateNewFolder](#page-22-0) 23 [CreateNewFolderResponse](#page-22-1) 23 [Delete](#page-24-3) 25 [DeleteResponse](#page-25-0) 26 [Download](#page-27-3) 28 [DownloadResponse](#page-28-0) 29 [Edit](#page-30-3) 31 [EditResponse](#page-31-0) 32 [GetItemsByIds](#page-33-0) 34 [GetItemsByIdsResponse](#page-33-1) 34 [GetItemsXMLData](#page-35-4) 36 [GetItemsXMLDataResponse](#page-36-0) 37 [GetListItems](#page-39-1) 40 [GetListItemsResponse](#page-39-2) 40 [ListPictureLibrary](#page-41-3) 42 [ListPictureLibraryResponse](#page-41-4) 42 [Rename](#page-44-2) 45 [RenameResponse](#page-44-3) 45 [Upload](#page-48-0) 48

#### Events local - [server](#page-49-5) 50 <u>[timer](#page-49-4) - server</u> 50 Examples [create new folder](#page-50-1) 51 [download image](#page-53-0) 54 [get data on all images](#page-52-0) 53 [overview](#page-50-0) 51 [rename folder](#page-50-2) 51 [upload image](#page-51-0) 52

[UploadResponse](#page-48-1) 49

#### **F**

Fields - vendor[-extensible](#page-12-3) 13 [Full WSDL](#page-55-0) 56

## **G**

[Get data on all images example](#page-52-0) 53 [Glossary](#page-8-1) 9 [Groups](#page-15-2) 16

## **I**

Implementer - [security considerations](#page-54-1) 55 [Index of security parameters](#page-54-2) 55 [Informative references](#page-10-1) 11 Initialization [server](#page-17-4) 18 **[Introduction](#page-8-0) 9** 

#### **L**

Local events [server](#page-49-5) 50

#### **M**

Message processing [server](#page-17-5) 18 Messages [ArrayOfRows complex type](#page-14-2) 15 [ArrayOfString complex type](#page-14-1) 15 [attribute groups](#page-16-0) 17 [attributes](#page-15-1) 16 [complex types](#page-14-0) 15 [elements](#page-13-5) 14 [enumerated](#page-13-4) 14 [groups](#page-15-2) 16 [namespaces](#page-13-3) 14 server [CheckSubwebAndListSoapIn](#page-18-2) 19 [CheckSubwebAndListSoapOut](#page-19-0) 20 [CreateNewFolderSoapIn](#page-21-1) 22 [CreateNewFolderSoapOut](#page-21-2) 22 [DeleteSoapIn](#page-24-0) 25 [DeleteSoapOut](#page-24-1) 25 [DownloadSoapIn](#page-27-0) 27 [DownloadSoapOut](#page-27-1) 28 [EditSoapIn](#page-30-0) 31

 [EditSoapOut](#page-30-1) 31 [GetItemsByIdsSoapIn](#page-32-2) 33 [GetItemsByIdsSoapOut](#page-32-3) 33 [GetItemsXMLDataSoapIn](#page-35-1) 36 [GetItemsXMLDataSoapOut](#page-35-2) 36 [GetListItemsSoapIn](#page-38-3) 39 [GetListItemsSoapOut](#page-38-4) 39 [ListPictureLibrarySoapIn](#page-41-0) 42 [ListPictureLibrarySoapOut](#page-41-1) 42 [RenameSoapIn](#page-43-4) 44 [RenameSoapOut](#page-44-0) 45 [UploadSoapIn](#page-47-1) 48 [UploadSoapOut](#page-47-2)<sub>48</sub> [simple types](#page-15-0) 16 [SOAPFaultDetails complex type](#page-14-3) 15 [syntax](#page-13-2) 14 [transport](#page-13-1) 14

#### **N**

[Namespaces](#page-13-3) 14 [Normative references](#page-10-0) 11

#### **O**

**Operations**  [CheckSubwebAndList](#page-18-0) 19 [CreateNewFolder](#page-20-5) 21 [Delete](#page-23-5)<sub>24</sub> [Download](#page-26-4) 27 [Edit](#page-29-4) 30 [GetItemsByIds](#page-32-0) 32 [GetItemsXMLData](#page-34-5) 35 [GetListItems](#page-38-1) 39 [ListPictureLibrary](#page-40-5) 41 [Rename](#page-43-2) 44 [Upload](#page-46-4) 47 [Overview \(synopsis\)](#page-11-0) 12

#### **P**

Parameters - [security index](#page-54-2) 55 [Preconditions](#page-12-0) 13 [Prerequisites](#page-12-0) 13 [Product behavior](#page-66-0) 67 Protocol Details [overview](#page-17-0) 18

#### **R**

[References](#page-9-0) 10 [informative](#page-10-1) 11 [normative](#page-10-0) 11 [Relationship to other protocols](#page-11-1) 12 [Rename folder example](#page-50-2) 51

#### **S**

Security [implementer considerations](#page-54-1) 55 [parameter index](#page-54-2) 55 Sequencing rules [server](#page-17-5) 18 Server

 [abstract data model](#page-17-2) 18 [CheckSubwebAndList operation](#page-18-0) 19 [elements](#page-19-1) 20 [messages](#page-18-1) 19 [CreateNewFolder operation](#page-20-5) 21 [elements](#page-21-3) 22 [messages](#page-21-0) 22 [Delete operation](#page-23-5) 24 [complex types](#page-25-1) 26 [elements](#page-24-2) 25 [messages](#page-23-6) 24 [Download operation](#page-26-4) 27 [complex types](#page-28-1) 29 [elements](#page-27-2) 28 [messages](#page-26-5) 27 [Edit operation](#page-29-4) 30 [elements](#page-30-2) 31 [messages](#page-29-5) 30 [GetItemsByIds operation](#page-32-0) 32 [complex types](#page-33-2) 34 [elements](#page-32-4) 33 [messages](#page-32-1) 33 [GetItemsXMLData operation](#page-34-5) 35 [complex types](#page-36-1) 37 [elements](#page-35-3) 36 [messages](#page-35-0) 36 **[GetListItems operation](#page-38-1) 39**  [elements](#page-39-0) 40 [messages](#page-38-2) 39 [initialization](#page-17-4) 18 [ListPictureLibrary operation](#page-40-5) 41 [complex types](#page-42-0) 43 [elements](#page-41-2) 42 [messages](#page-40-6) 41 [local events](#page-49-5) 50 [message processing](#page-17-5) 18 [overview](#page-17-0) 18 [Rename operation](#page-43-2) 44 [complex types](#page-45-0) 46 [elements](#page-44-1) 45 [messages](#page-43-3) 44 [sequencing rules](#page-17-5) 18 [timer events](#page-49-4) 50 [timers](#page-17-3) 18 [Upload operation](#page-46-4) 47 [elements](#page-47-3) 48 [messages](#page-47-0) 48 [Simple types](#page-15-0) 16 [SOAPFaultDetails complex type](#page-14-3) 15 [Standards assignments](#page-12-4) 13 Syntax [messages](#page-13-2) - overview 14

#### **T**

Timer events [server](#page-49-4) 50 Timers [server](#page-17-3) 18 [Tracking changes](#page-67-0) 68 [Transport](#page-13-1) 14 Types [complex](#page-14-0) 15 [simple](#page-15-0) 16

*[MS -IMAGS] - v20210720 Imaging Service Protocol Copyright © 2021 Microsoft Corporation Release: July 20, 2021*

**U**

[Upload image example](#page-51-0) 52

## **V**

[Vendor-extensible fields](#page-12-3) 13 [Versioning](#page-12-2) 13

**W**

**[WSDL](#page-55-0) 56**